## **XRT Timeline to be uploaded on 2014/08/26**

Period: 2014/08/26 10:39:00 - 2014/08/30 09:49:00

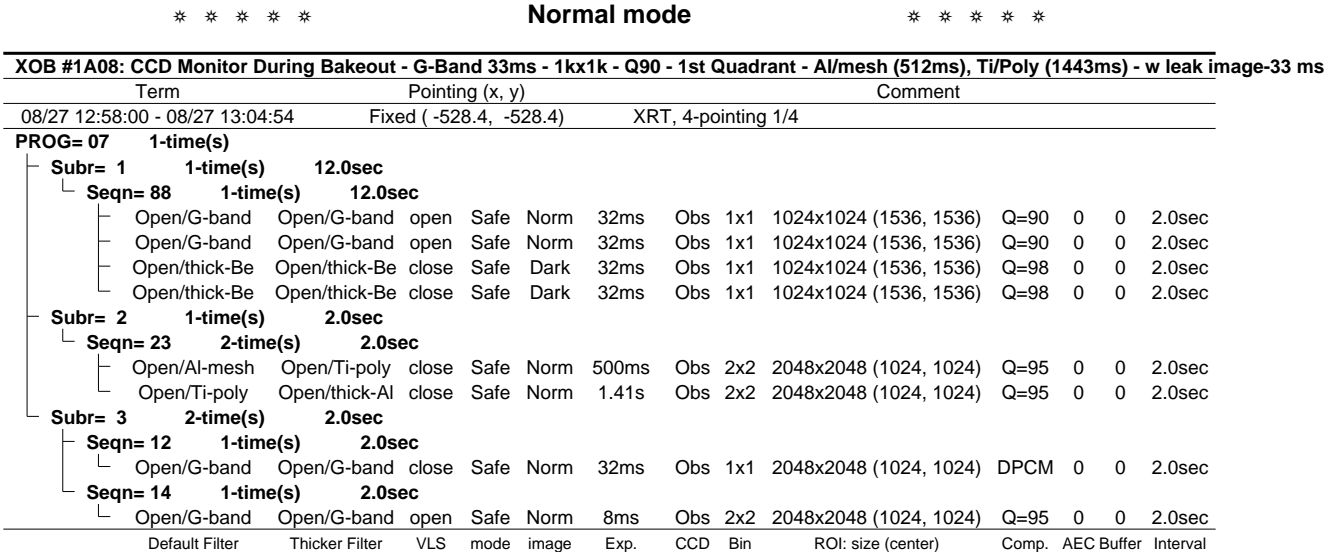

**XOB #1A09: CCD Monitor During Bakeout - G-Band 45ms - 1kx1k - Q90 - 2nd Quadrant - Al/mesh (512ms), Ti/Poly (1443ms) - w leak image-33 ms-2** Term Pointing (x, y) Comment

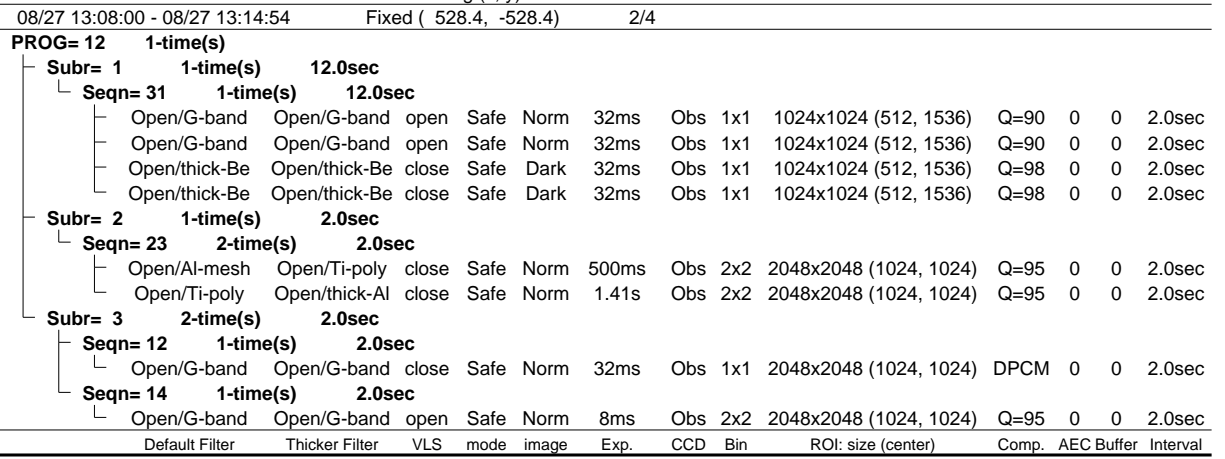

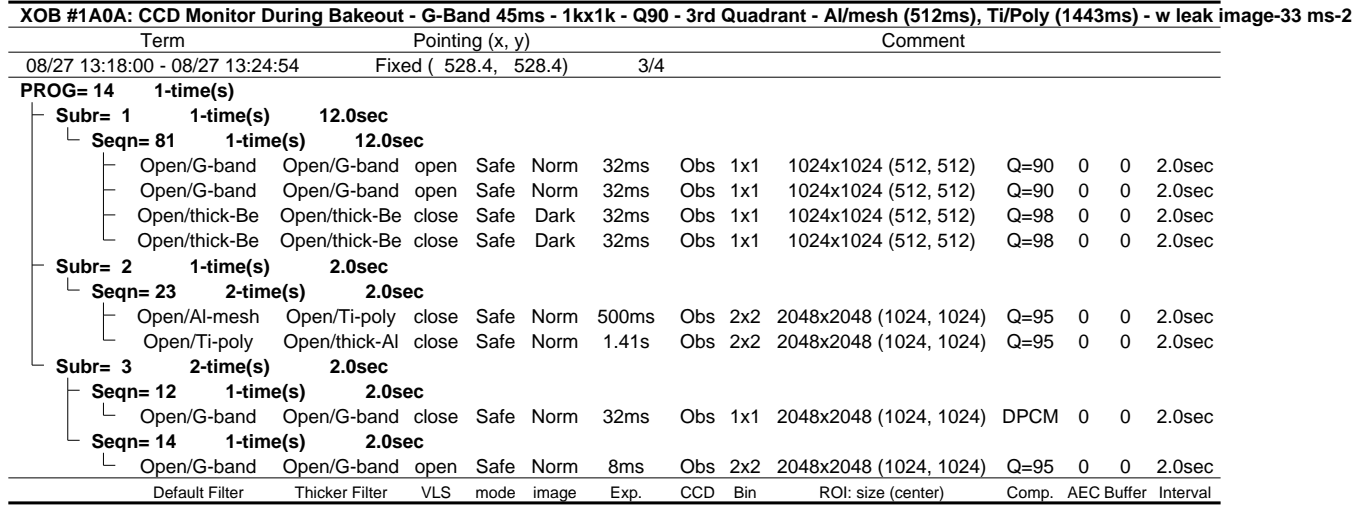

**XOB #1A0B: CCD Monitor During Bakeout - G-Band 33ms - 1kx1k - Q90 - 4th Quadrant - Al/mesh (512ms), Ti/Poly (1443ms) - w leak image-33 ms** Term Pointing (x, y) Comment<br>
Term Pointing (x, y) Comment<br>
200 - 08/27 13:34:54 Fixed ( -528.4, 528.4) 4/4 08/27 13:28:00 - 08/27 13:34:54 Fixed (-528.4, 528.4) **PROG= 16 1-time(s)**<br>
<u>L</u> Subr= 1 1-time **Subr= 1 1-time(s) 12.0sec Seqn= 28 1-time(s) 12.0sec** Open/G-band Open/G-band open Safe Norm 32ms Obs 1x1 1024x1024 (1536, 512) Q=90 0 0 2.0sec Open/G-band Open/G-band open Safe Norm 32ms Obs 1x1 1024x1024 (1536, 512) Q=90 0 0 2.0sec

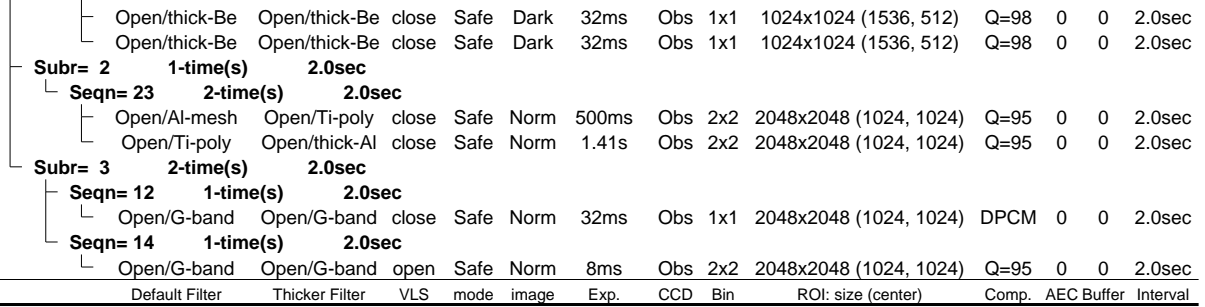

XOB #19E0: AR Standard-A(Filter-Ratio with Al/poly and thin-Be) with PFB, 384x384 at 1064 1048, thin-Be, thick-Al, and Al/Poly context, with G-band (33m Term **Pointing (x, y)** Comment Comment 08/27 13:38:04 - 08/27 16:14:00 Track ( 843.8, 62.6) <sup>@ 08/27 13:35:00</sup> AR tracking 08/27 16:52:58 - 08/28 05:59:54 Track ( 856.7, 65.8) @ 08/27 16:50:00 cont. (HOP 261) **PROG= 19 Inf.-time(s) Subr= 1 1-time(s) 2.0sec Seqn= 8 2-time(s) 2.0sec** Obs 1x1 384x384 (1064, 1048) DPCM 0 0 2.0sec **Subr= 2 2-time(s) 2.0sec Seqn= 24 1-time(s) 2.0sec** Open/Ti-poly Open/thick-Al close Safe Dark 16.0s Obs 1x1 384x384 (1064, 1048) Q=98 0 0 2.0sec Open/G-band Open/G-band open Safe Norm 32ms Obs 1x1 384x384 (1064, 1048) Q=98 0 0 2.0sec **Seqn= 42 4-time(s) 2.0sec**  $A -$  Al-poly/Open thin-Be/Open close Safe Norm 500ms Obs 1x1 384x384 (1064, 1048) Q=95 3 0 2.0sec thin-Be/Open med-Be/Open close Safe Norm 5.66s Obs 1x1 512x512 (1064, 1048) Q=95 3 0 2.0sec  $\mathsf{L}$ Open/thick-Al Open/thick-Al close Safe Norm 16.0s Obs 1x1 384x384 (1064, 1048) Q=95 3 0 2.0sec **Seqn= 62 36-time(s) 50.0sec** thin-Be/Open med-Be/Open close Safe Norm 1.00s Obs 1x1 384x384 (1064, 1048) Q=95 3 0 2.0sec Al-poly/Open thin-Be/Open close Safe Norm 500ms Obs 1x1 384x384 (1064, 1048) Q=95 3 0 2.0sec thin-Be/Open med-Be/Open close Safe Norm 1.00s Obs 1x1 384x384 (1064, 1048) Q=95 3 1 2.0sec Al-poly/Open thin-Be/Open close Safe Norm 500ms Obs 1x1 384x384 (1064, 1048) Q=95 3 1 2.0sec thin-Be/Open med-Be/Open close Safe Norm 1.00s Obs 1x1 384x384 (1064, 1048) Q=95 3 2 2.0sec Al-poly/Open thin-Be/Open close Safe Norm 500ms Obs 1x1 384x384 (1064, 1048) Q=95 3 2 2.0sec Default Filter Thicker Filter VLS mode image Exp. CCD Bin ROI: size (center) Comp. AEC Buffer Interval

## XOB #19DA: Synoptic Q95 2x2 - Al/mesh(5/128/723) + Dark cal(2x2 4x4 8x8 512 Q98) + Dark cal(1x1 512x2048 - 1x1 2048x512) + Ti-poly(24/362/1443) + Thin

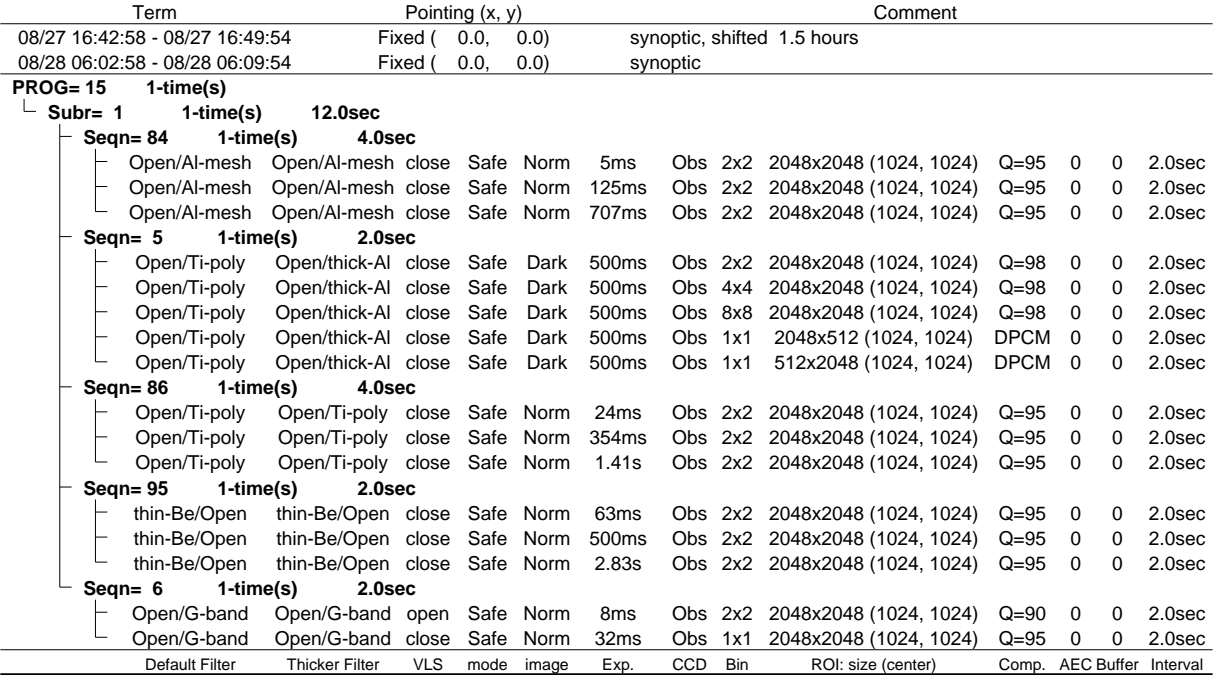

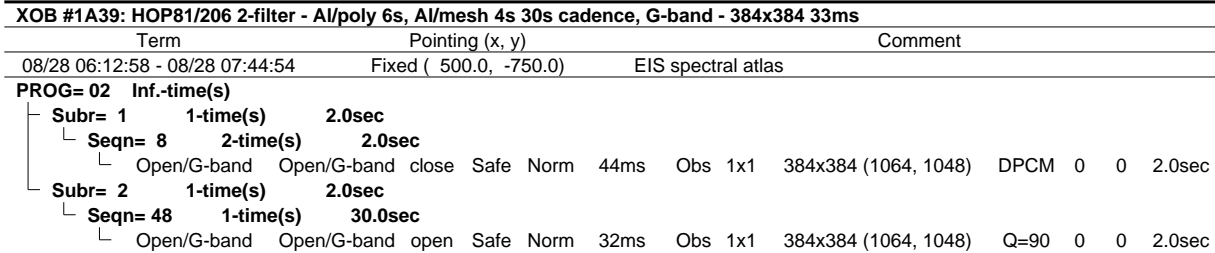

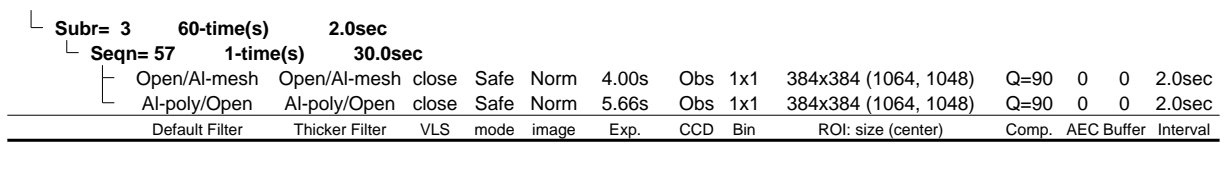

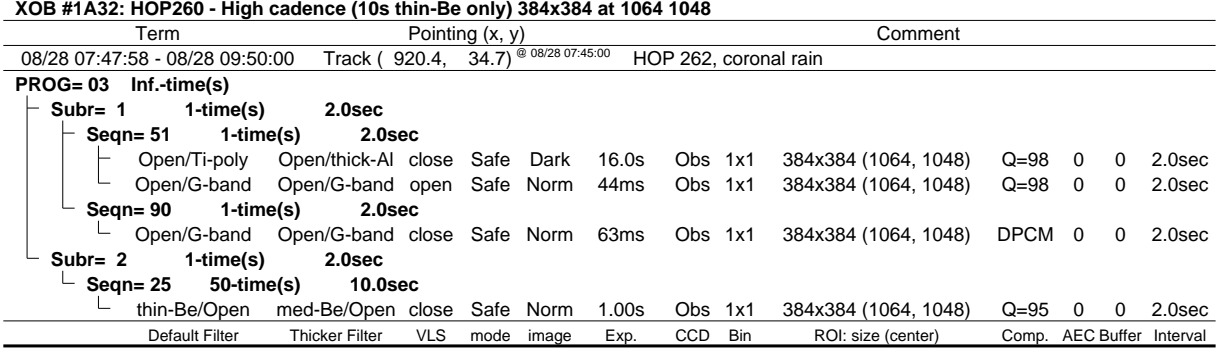

❂ ❂ ❂ ❂ ❂ **Flare mode** ❂ ❂ ❂ ❂ ❂

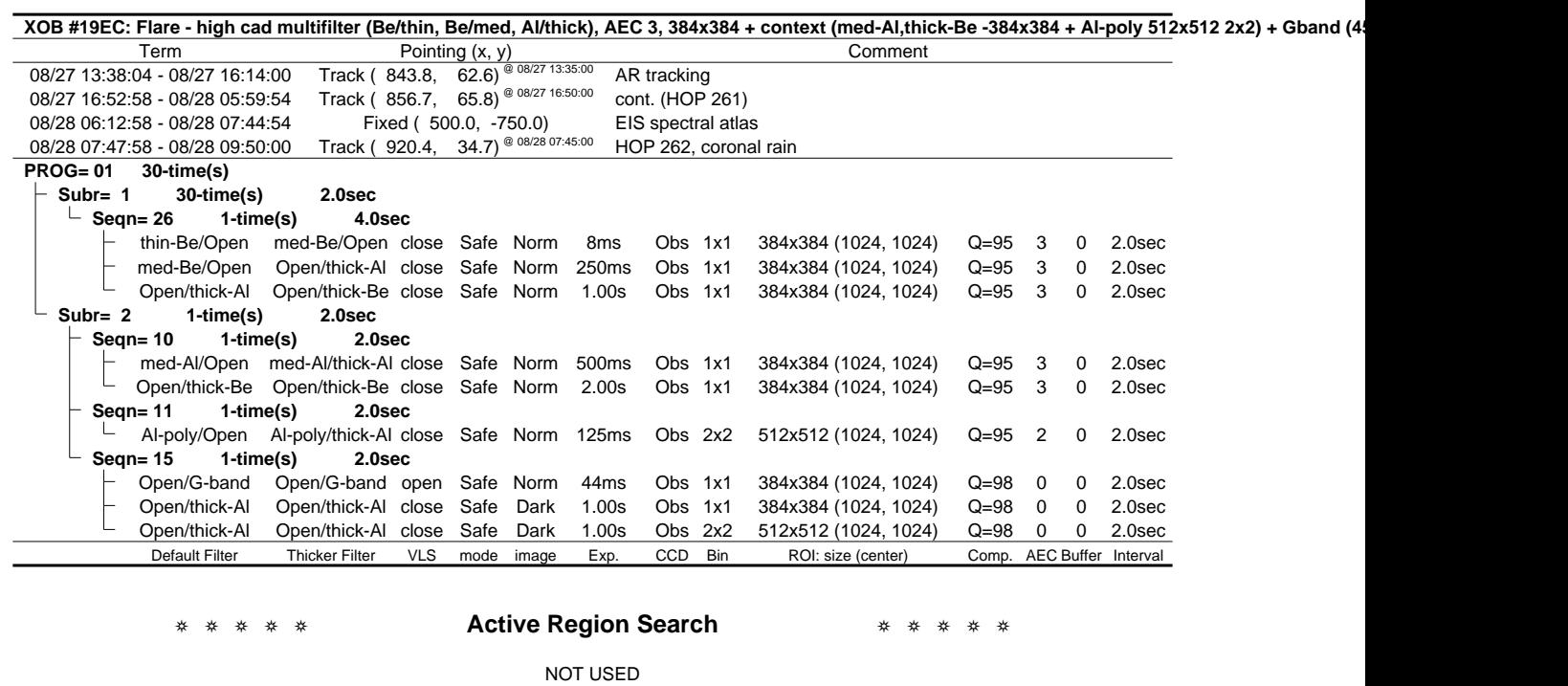

## ❂ ❂ ❂ ❂ ❂ **Flare Detection** ❂ ❂ ❂ ❂ ❂

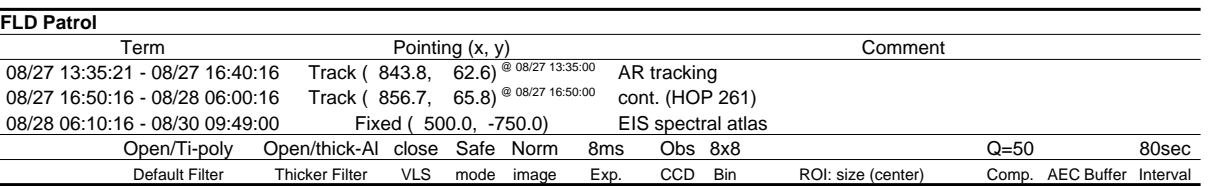

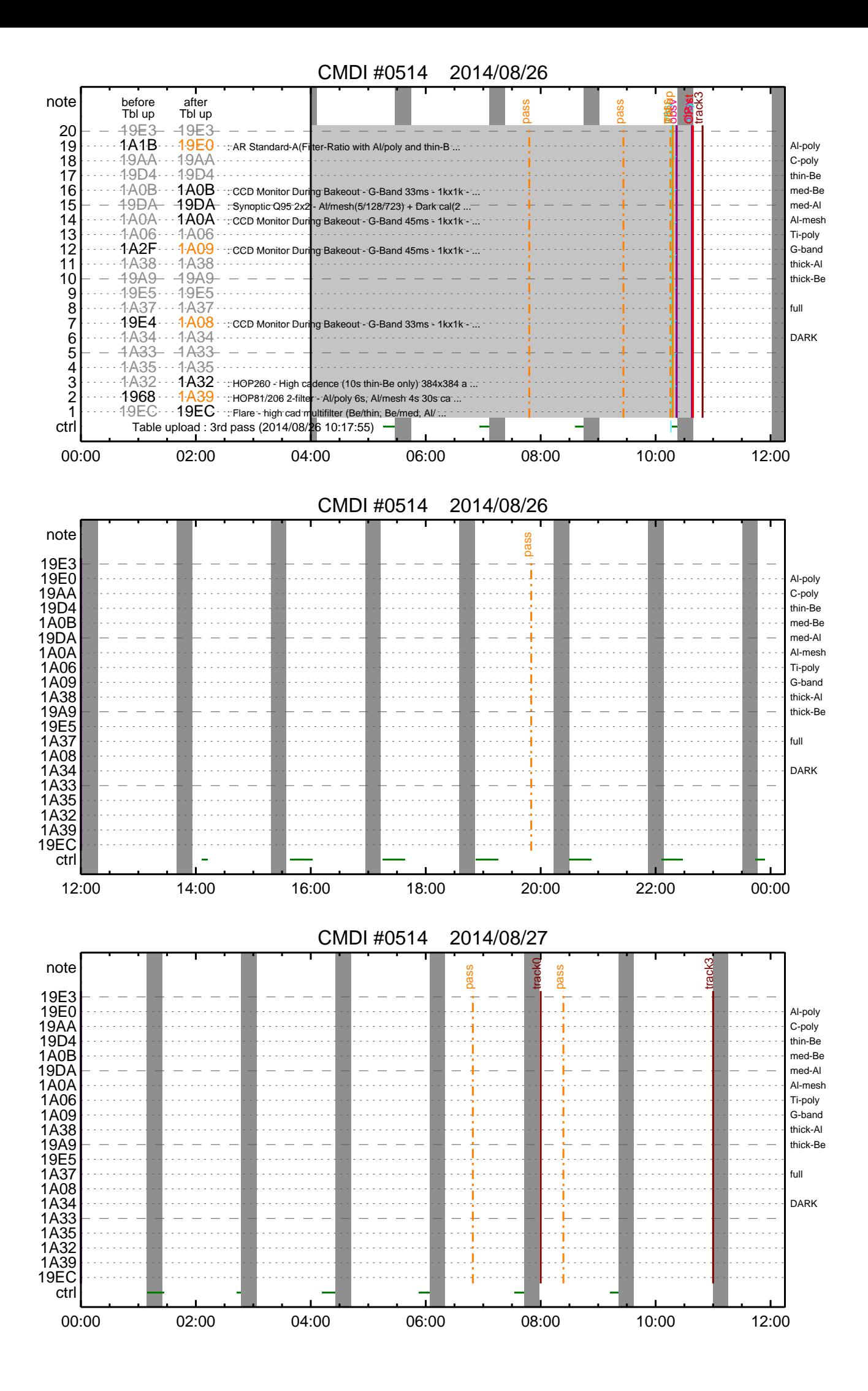

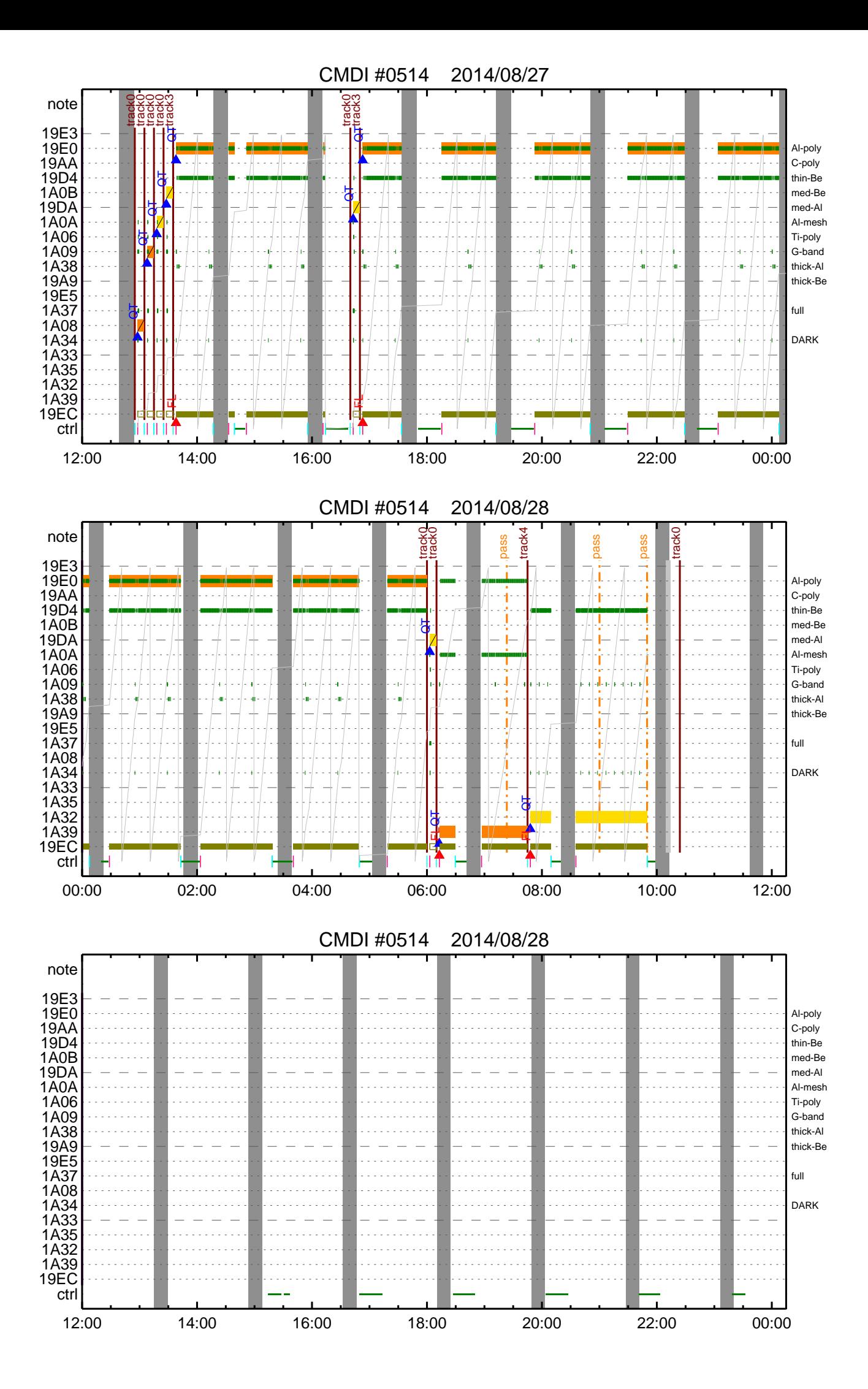

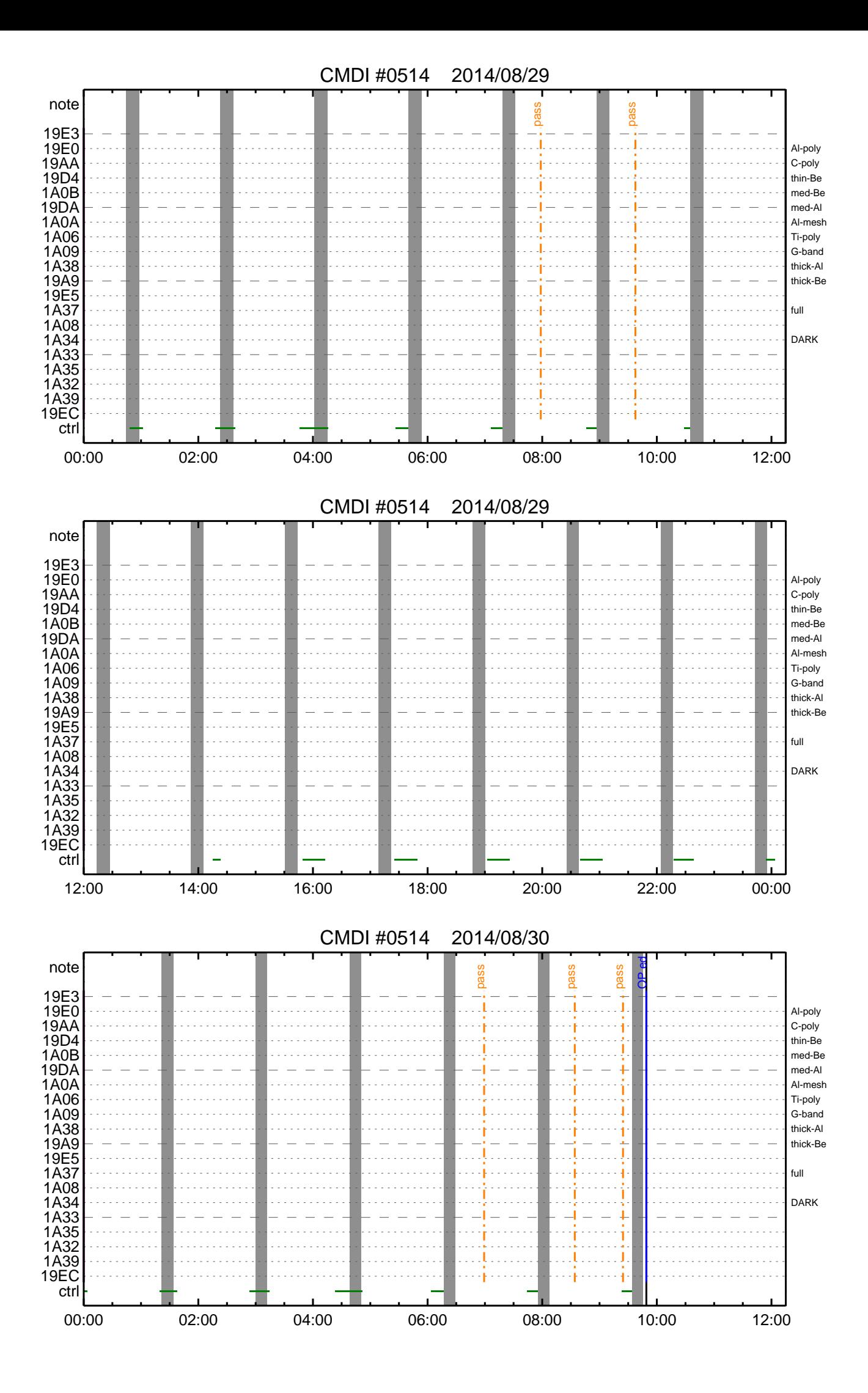

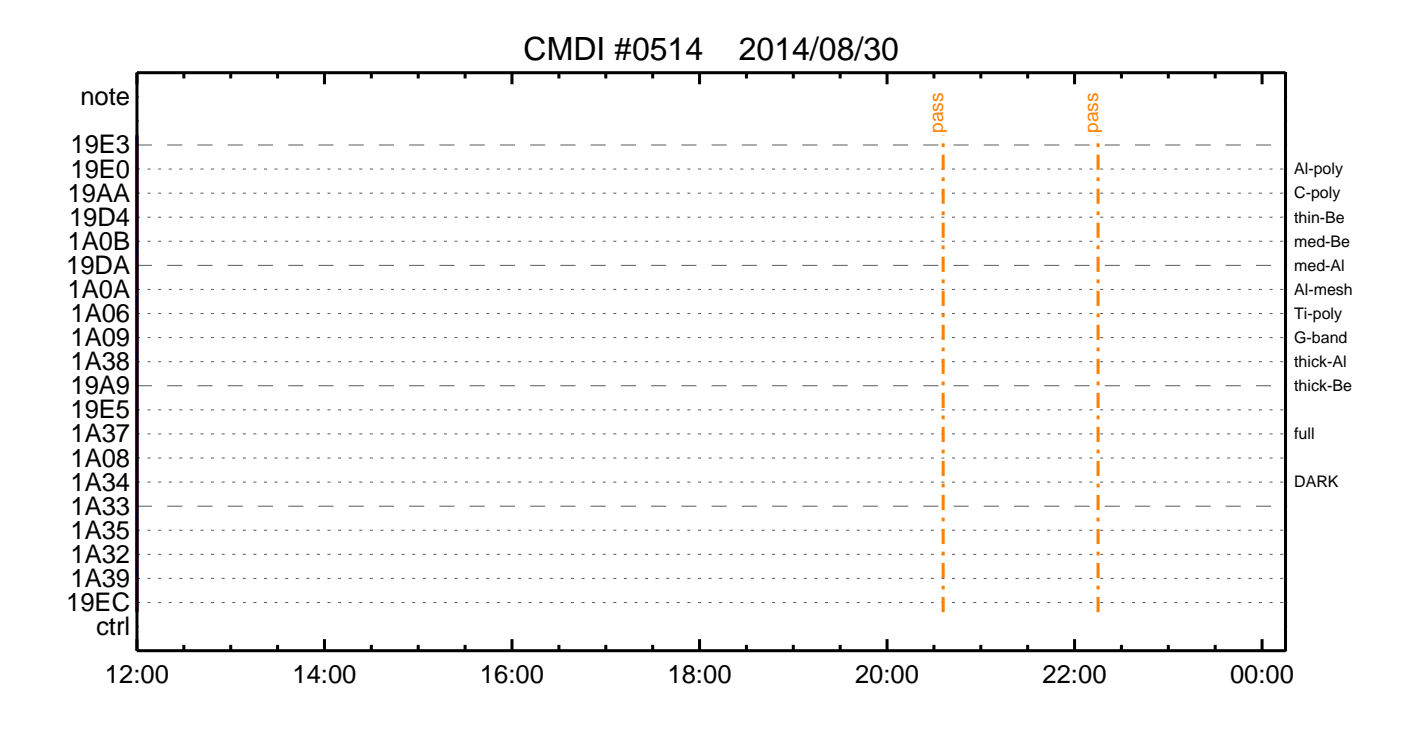

(a) Spacecraft Operation Procedure (real-commands) main-593 2014-08-26 13:26:50 289 33 SOLAR-B MAIN // 0001 0002 0003  $\mathcal{C}$ . . C.  $i\tilde{a}AOSY\tilde{A}YSY\tilde{A}Y^{-1}\tilde{A}Y\tilde{U}i\tilde{a}$ 0004  $\mathtt{C}$  . 0005 0006 C. ¥À¥ß;¼¥3¥Þ¥ó¥ÉÁ÷¿® +. DC 00-00 NULL\_DUMMY\_CMD 0007  $\mathcal{C}$ .  $0.008$ . C. \*\*\*\*\* AOCS : Reload orbital element (send every contact) \*\*\*\*\*  $0009$  $0010$  $0.011$  $0012$  $\overline{C}$ .  $\mathtt{C}$  . 0013 \_ \_ \_<br>C <sub>\_</sub> \*\*\*\*\*\*\*\*\*\*\*\*\*\*\*\*\*\*\*\*\*\*\*\*\*\*\*\*  $0014$  $0015$ C. XÁ÷¿®µ¡ON \*\*\*\*\*\*\*\*\*\*\*\*\*\*\*\*\*\*\*\*\*  $\mathtt{C}$  . 0016 0017 C. ¢" ºÆÀ ÍxÈݤäLOS¤Þ¤C¤Î»b´Ö¤ò<sup>1</sup>ÍÎ ¤•;¢ÉÔÍx¤ÊXÂÓON¤Ï<sup>1</sup>Ԥʤï¤Ê¤¤¤<sup>3</sup>¤È;£ 0018  $\mathcal{C}$ 0019 +. DC 03-B4 TCIA\_XPA\_ON/HI  $0020$ M. WAIT\_SEC  $\mathbf{1}$ 0021 DC 03-84 TCIA\_XMOD\_ON M. WAIT\_SEC 1<br>DC 03-95 TCIA\_XMOD\_QPSK  $0022$ 0023  $+$ .<br>¢¢[HK1\_XPA\_ON/OFF] 0024  $\mathcal{C}$ .  $E<sub>O</sub>$  $ON$  $\phi$  [HK1\_XPA\_PWR\_HI/LO]  $_{\rm H{\small I}}$ 0025  $\mathsf{C}$ . EO  $0026$  $\mathcal{C}$ . ¢¢[HK1\_XMOD\_ON/OFF] EO  $\overline{ON}$ 0027  $\mathtt{C}$  . ¢¢[HK1\_XMOD\_QPSK/PM] EO OPSK  $0028$  $\mathsf{C}$  . . C. X¥Đ¥Ó¥É¥í¥Ã¥<sup>-</sup>¾õÂÖ¤¬°ÂÄꤕ¤;¤é;¢°Ê<sup>2</sup>¼¤Î°ÆÀ ¼ê½c¤ò¼Â<sup>1</sup>Ô¤<sup>1</sup>¤ë;£  $0029$ 0030  $\mathsf{C}$ . 0031  $C<sub>1</sub>$ 0032 C. DR PT1 Ä̼ï°ÆÀ, 0033  $\overline{c}$ . \*\*\*\*\*\*\*\*\*\*\*\*\*\* 0034 C. ¢" RESTART; ÊPT1; ˤ.¤¿¤¤¼i 'ç¤Ï; ¢°Ê2¼¤Ï¼Â'Ô¤»¤°; ¢DCBC-150¤Ø¿Ê¤à; £  $\mathcal{C}$ . 0035  $: \tilde{A} PT1°R\tilde{A}$   $*$  $*$  $\tilde{I}$ : $\tilde{A}$  $0036$  $\sim$ +. DC  $01-29$  DHU\_S/X\_VC4\_OFF 0037  $0.038$ + DC 06-C8 DR PT1 REP SEL  $(01 00)$ 0039  $BC$ + DC 06-B3 DR\_REP\_START<br>+ DC 01-32 DHU\_X\_VC4\_ON 0040  $0041$  $(\frac{1}{4}\hat{A}^{1}\hat{O}$ ,  $\frac{3}{4}\hat{U}$  $\mathcal{C}$ .  $0042$  $\phi\phi$  [HK1\_REP\_PT\_1/2] EO DT1  $(\frac{1}{4} \hat{A}^{1} \hat{O}, \frac{1}{1} \hat{A} \hat{U})$ <br> $(\frac{1}{4} \hat{A}^{1} \hat{O}, \frac{1}{1} \hat{A} \hat{U})$  $0043$ ¢¢[HK1\_REP\_STA/STP]<br>¢¢[HK1 X VC4 ON/OFF] EQ<br>EO  $\mathcal{C}$ . START  $0044$  $\overline{c}$ .  $\overline{ON}$  $0045$  $\overline{c}$ . ;㥢¥ó¥Æ¥ÊÀÚÂØ;Êŕİ<sup>2</sup>óÈò;Ë,å¤Î°ÆÀ,ºÆ<sup>3</sup>«;ä 0046 .  $C$ .  $0047$ +. DC 06-B3 DR\_REP\_START 0048 + DC  $01-32$  DHU\_X\_VC4\_ON  $(\frac{1}{4}\hat{A}^{1}\hat{O}_{,i}\frac{3}{4}\hat{U})$ <br>  $(\frac{1}{4}\hat{A}^{1}\hat{O}_{,i}\frac{3}{4}\hat{U})$ <br>  $(\frac{1}{4}\hat{A}^{1}\hat{O}_{,i}\frac{3}{4}\hat{U})$  $\mathcal{C}$ .  $\begin{array}{l} \texttt{\c} \texttt{\c} \texttt$ 0049 EO  $PT1$ 0050  $\mathcal{C}$ . START  $E()$  $0051$  $\mathsf{C}$ .  $\bigcap$  $EO$ 0052  $\mathsf{C}$ .  $0053$  $\mathbf C$  . . C. PT1°ÆÀ,¤¬¼«Æ°Ää»ß¤•¤¿,å¡¢°Ê<sup>2</sup>¼¤ò¼Â<sup>1</sup>Ô¤<sup>1</sup>¤ë¡£ 0054 C. ¥¢¥ó¥Æ¥ÊÀÚÂØ¤äÅ.ĺ2óĚo¤-¶á¤¤¾î1ç¤Ï'ºÎ»¤1¤ë¤Þ¤ÇÂԤġ£ 0055 0056  $\overline{C}$ .  $C.$  \*\*\*\*\*\*\*\*\*\*\*\*\*\*\*\*\* 0057 C. DR PT2 ÄTXIº ÆÀ.<br>C. \*\*\*\*\*\*\*\*\*\*\*\*\*\*\*\* 0058  $0059$  $0060$ C. ¢" RESTART; ÊPT2; ˤ.¤¿¤¤¾11ç¤Ï; ¢ºÊ2¼¤Ï¼Â1Ô¤»¤°; ¢DCBC-151¤Ø¿Ê¤à; £ 0061  $\mathsf{C}$  . . C.  $j\text{\'ePT2°}k\text{\'e}, \text{'}\text{*}*\text{\'i}j\text{\'e}$ <br>+. DC 01-29 DHU\_S/X\_VC4\_OFF 0062 0063 DC 06-C8 DR\_PT2\_REP\_SEL<br>BC (02 00) 0064  $+$ 0065 0066 DC 06-B3 DR\_REP\_START  $\ddot{+}$ 0067 DC  $01-32$  DHU\_X\_VC4\_ON  $(\frac{1}{4}\hat{A}^{1}\hat{O}$ ,  $\frac{3}{4}\hat{U}$  $\mathcal{C}$ .  $0058$  $\Leftrightarrow$  [HK1\_REP\_PT\_1/2]  $F.$  O DT?  $(\frac{1}{4} \hat{A}^{1} \hat{Q}, \frac{1}{1} \hat{A} \hat{U})$ 0069  $\mathcal{C}$  $¢$  $[HK1\_REP\_STA/STP]$  $EO$ START  $(\frac{1}{4} \hat{A}^{1} \hat{O}, \frac{1}{1} \hat{A} \hat{U})$  $0070$ ¢¢[HK1 X VC4 ON/OFF]  $\Gamma$ 尻〇  $\bigcap$  $0071$  $\overline{C}$ . j㥢¥ó¥Æ¥ÊÀÚÂØjÊŕİ<sup>2</sup>óÈòjË,å¤Î°ÆÀ,°Æ<sup>3</sup>«jä 0072  $\cdot$  C. +. DC 06-B3 DR\_REP\_START<br>+ DC 01-32 DHU\_X\_VC4\_ON 0073 0074  $(\frac{1}{4}\hat{A}^{1}\hat{O}, i\frac{3}{4}\hat{U})$ 0075  $\mathcal{C}$ .  $¢$ (HK1\_REP\_PT\_1/2] EO  $PT2$  $(\frac{1}{4}$  $(\frac{1}{4}$  $\frac{1}{4}$  $\frac{1}{4}$  $\frac{1}{4}$  $\frac{1}{4}$  $\frac{1}{4}$  $\frac{1}{4}$  $\frac{1}{4}$  $\frac{1}{4}$  $\frac{1}{4}$  $\frac{1}{4}$ 0076  $\mathcal{C}$ ¢¢[HK1\_REP\_STA/STP]<br>¢¢[HK1 X VC4 ON/OFF] EQ<br>EO **START**  $0077$  $\overline{C}$  $\bigcap M$ 0078  $\overline{c}$ . . C. \*\*\*\*\*\*\*\*\*\*\*\*\*\*\*\*\*\*\*\*\*\*\*\*\*\*\*\*\* 0079  $0080$ C. DR°ÆÀ,Ää»ß;¢XÁ÷¿®µ;OFF  $\mathcal{C}$ .  $0081$  $\mathsf C$  .  $0082$ 0083  $\overline{c}$ :ãDRºÆÀ Ää≫ß:ä  $+$ . DC 06-B4 DR\_REP\_STOP<br>+ DC 01-29 DHU\_S/X\_VC4\_OFF 0084 0085  $0086$  $\mathbb{C}$ . ¢¢[HK1\_REP\_STA/STP] EO STOP  $0087$  $\mathtt{C}$  .  $¢$  [HK1\_S\_VC4\_ON/OFF] OFF EO  $0088$  $\mathcal{C}$ . ¢¢[HK1\_X\_VC4\_ON/OFF] OFF  $E<sub>O</sub>$  $\overline{c}$ .  $0089$ . C. ¡ãXÁ÷¿®µ¡OFF¡ä<br>+. DC 03-85 TCIA\_XMOD\_OFF 0090 0091 M. WAIT\_SEC 1<br>DC 03-B5 TCIA\_XPA\_OFF  $0092$ 0093  $+$ 0094 ¢¢[HK1\_XMOD\_ON/OFF] OFF  $\mathsf{C}$ . EO 0095  $\mathtt{C}$  . ¢¢[HK1\_XPA\_ON/OFF] EQ OFF

0096  $\mathsf{C}$  .  $0097$  $\mathcal{C}$ . . C. \*\*\*\*\*\*\*\*\*\*\*\*\*\*\*\*\*\*\*\*\*\*\*\*\*\*\*\*\* 0098 0099 C. OP/OG¥í;¼¥É; |¥À¥ó¥×  $0100$  $\mathcal{C}$ . 0101  $\mathcal{C}$ . 0102 ¡ãOP/OG¥í¡¼¥É¡ä  $\cdot$  C. 0103  $. S. OP$  $op-593:OP$ 0104  $( )$ 0105 . S. OG  $oq-593:OG$ 0106  $\left( \ \ \right)$  $\mathtt{C}$  . 0107 C. jãNMOG&OPÎκè¥À¥ó¥×jä<br>C. NMOG(0x200000-0x207FFF;§ 32 kbyte) ;ãNMOG&OPÎΰè¥À¥ó¥×;ä  $0108$  $0109$  $0110$  $+$ . DC 01-23 DHU\_DMA\_DMP\_PRM\_SET  $(20007560102)$ 0111  $_{\rm BC}$ 0112  $\mathcal{C}$ . ¢¢[HK1\_DMP\_TOP\_ADRS\_1]  $E_{\rm O}$  $40$ 0113  $\mathcal{C}$ . ¢¢[HK1\_DMP\_TOP\_ADRS\_0] EQ  $\Omega$  $\mathcal{C}$ . 127 0114 ¢¢[HK1\_DMP\_BLOCK\_NUM]<br>¢¢[HK1\_DMP\_REPEAT\_NUM] EO  $0115$  $\Omega$  $\mathcal{C}$ .  $F.$ ¢¢[HK1\_DMA\_DMP\_PIM] 0116  $\overline{c}$ . DHU EO 0117  $+$ . DC 01-22 DHU\_MODE\_CHNG 0118  $BC$  $(07 \overline{0}b \overline{18})$ 0119  $\mathtt{C}$  . ¢¢[HK1\_PKT\_FORM\_NO]  $E<sub>O</sub>$  $\overline{7}$  ${\rm EQ}$  $0.25$  s 0120  $\mathsf{C}$ . ¢¢[HK1\_PKT\_GEN\_TIME] *et* (HK1\_S\_TLM\_BIT\_RATE)<br>et (HK1\_S\_TLM\_BIT\_RATE)<br>et (HK1\_X\_TLM\_BIT\_RATE)  $32k$ 0121  $\overline{c}$ .  $F.$   $\cap$ 0122  $\mathcal{C}$ .  $4M$ EΟ 0123  $\mathsf{C}$ .  $\phi \phi$ [HK1\_DMP\_CHK\_FLG] **EXEC** EO 0124 . C. ¥À¥ó¥×½ªÎ»¤ò3Îǧ 0125  $\mathtt{C}$  . ¢¢[HK1\_DMP\_CHK\_FLG] EO. **NON** . C. RAM ID=NMOG¤Î¾ $\vec{E}^1 \circ \cdot \vec{e}^2$ ÌOK¤ò<sup>3</sup>Îǧ 0126  $0127$ 0128  $C. NMOG(0x208000-0x20FFFF; § 32 kbyte)$ +. DC 01-23 DHU\_DMA\_DMP\_PRM\_SET<br>BC (20 80 7f 01 02) 0129  $0130$ 0131  $\mathsf{C}$ . ¢¢[HK1 DMP TOP ADRS 1]  $E<sub>O</sub>$  $41$ 0132  $C^{\circ}$ [HK1\_DMP\_TOP\_ADRS\_0]  $\mathtt{C}$  . EQ  $\mathbf 0$  $\begin{array}{l} \mbox{\tt \Leftrightarrow} \verb"[HK1_DMP_BLOCK_NUM] {\tt \Leftrightarrow} \verb"[HK1_DMP_REPERT_NUM] {\tt \Leftrightarrow} \verb"[HK1_DMA_DMP_PIM] {\tt \Leftrightarrow} \verb"[HK1_DMA_DMP_PIM] {\tt \Leftrightarrow} \verb"[HK2_DMA_DMP_PIM] {\tt \Leftrightarrow} \verb"[HK3_DMA_DMP_PIM] {\tt \Leftrightarrow} \verb"[HK4_DMA_DMP_PIM] {\tt \Leftrightarrow} \verb"[HK5_DMA_DMP_PIM] {\tt \Leftrightarrow} \verb"[K5_DMA_DMP_PIM] {\tt \Leftrightarrow} \verb"[K6_DMA_DMP_PIM$  $127$  $\mathcal{C}$ .  $0133$  $F.$  $0134$  $\mathcal{C}$ .  $EO$  $\Omega$ 0135 DHU  $\mathsf{C}$ EQ 0136 +. DC 01-22 DHU\_MODE\_CHNG 0137  $(07$ <sup>0b</sup>  $f8)$ BC 0138  $\mathtt{C}$  . ¢¢[HK1\_PKT\_FORM\_NO] EO  $0.25c$ 0139  $\mathcal{C}$ . ¢¢[HK1\_PKT\_GEN\_TIME] EQ  $\begin{array}{l} \mbox{$\phi$}\mbox{$\phi$} \mbox{$\{HK1$} \mbox{$\_S$} \mbox{$\_T$} \mbox{$\_M$} \mbox{$\_B$} \mbox{$\_T$} \mbox{$\_R$} \mbox{$\_T$} \mbox{$\epsilon$} \mbox{$\{HK1$} \mbox{$\_X$} \mbox{$\_T$} \mbox{$\_M$} \mbox{$\_B$} \mbox{$\,T$} \mbox{$\_R$} \mbox{$\,T$} \mbox{$\,E$} \} \\ \mbox{$\phi$}\mbox{$\{HK1$} \mbox{$\_M$} \mbox{$\_M$  $0140$  $\mathsf{C}$ . EO  $32k$  $\mathsf{C}$ .  $4M$ 0141  $E()$  $0142$  $\mathcal{C}$ . EÕ **EXEC** . C. ¥À¥ó¥×½ªÎ»¤ò3Îǧ  $0143$ C.<br>C. RAM ID=NMOG¤Î¾È<sup>1</sup>Ç•ë<sup>2</sup>ÌOK¤ò<sup>3</sup>Îǧ 0144 **EO NON**  $014E$ 0146  $\mathcal{C}$ . C. NMOG(0x210000-0x2100FF;§ 256byte)+OP(0x210100-0x2141FF: 16.25kbyte) 0147 +. DC 01-23 DHU\_DMA\_DMP\_PRM\_SET<br>BC (21 00 41 01 02) 0148 0149 0150  $\mathtt{C}$  . ¢¢[HK1\_DMP\_TOP\_ADRS\_1] EQ  $4\sqrt{2}$  $0151$  $\mathcal{C}$ . ¢¢[HK1\_DMP\_TOP\_ADRS\_0] EO  $\cap$  $0152$  $\mathtt{C}$  . ¢¢[HK1\_DMP\_BLOCK\_NUM] EQ 65 *et* [HK1\_DMP\_REPEAT\_NUM]<br> *et* [HK1\_DMP\_REPEAT\_NUM] 0153  $\mathsf{C}$ .  $\Omega$ EQ  $0154$  $\mathcal{C}$ .  $DHT$  $F.$ 0155 +. DC 01-22 DHU MODE CHNG 0156 BC  $(07 0b f8)$  $0157$ ¢¢[HK1\_PKT\_FORM\_NO] EO  $\mathcal{C}$ . 0158  $\overline{c}$ . ¢¢[HK1\_PKT\_GEN\_TIME]  $0.25$  s EO ¢¢[HK1\_S\_TLM\_BIT\_RATE]<br>¢¢[HK1\_X\_TLM\_BIT\_RATE] 0159  $\mathtt{C}$  . EQ  $32k$  $0160$  $\cap$  $E \cap$  $4M$ 0161  $\mathsf{C}$ .  $\phi\phi$ [HK1 DMP CHK FLG] **EXEC** EO 0162 . C. ¥À¥ó¥×½ªÎ»¤ò3Îǧ  $\overline{c}$ . 0163 ¢¢[HK1\_DMP\_CHK\_FLG]  $E<sub>O</sub>$ **NON** . C. RAM ID=NMOG, RAM ID=OP¤Î¾È<sup>1</sup>Ç•ë<sup>2</sup>IOK¤ò<sup>3</sup>IC§ 0164 0165  $\mathtt{C}$  . C.<br>.C. \*\*\*\*\* °Ê<sup>21</sup>¼ūϼô¶Á°¤Ëɬ¤°Á÷¿® (¾åμ-¥À¥ó¥×¼ê½ç¤òÅÓÃæ¤Ç½ª¤¨¤ë¾ìºç¤Ç¤â) \*\*\*\*\*<br>C. DHU¥â¡¼¥É¡Ê¼ý½¸¥ì¡¼¥È¡Ë¤òÌ᤺<br>+. DC 01-22 DHU\_MODE\_CHNG<br>BC (02 0a f8)  $0166$ 0167 0168  $0169$ 0170  $\mathsf C$  . ¢¢[HK1\_PKT\_FORM\_NO] EO.  $\overline{a}$  $0.5S$ 0171  $\mathtt{C}$  . EQ  $\mathcal{C}$ . 0172 ЕÕ  $32K$ 0173  $\mathcal{C}$ .  $\Leftrightarrow$  [HK1 $\overline{X}\overline{I}$ LM $\overline{B}$ IT $\overline{I}$ RATE]  $E_{\rm O}$  $4M$  $\mathcal{C}$ . 0174  $0175$ 0176 C. TI-CMD SET (OPOG STOP/COPY/START) 0177  $\mathtt{C}$  .  $\overline{c}$ . 0178 0179  $0180$ 0181  $\mathcal{C}$ . 0182 . C. TI¥<sup>3</sup>¥Þ¥Ó¥É¤ÒÅÐÏ, (UT) 0183  $+$ . TI  $2014 - 08 - 26$  10:34:00.0  $0184$ DC 01-B3 DHU\_OP\_STOP 0185  $\mathtt{C}$  . ¢¢[HK1\_TI\_CMD\_NUM] EQ 1COUNTUP 0186  $\mathcal{C}$ . TI 2014-08-26 10:34:01.0 0187  $\pm$  . DC 01-B4 DHU\_OP\_COPY 0188 0189  $\mathcal{C}$ . ¢¢[HK1 TI CMD NUM]  $EO$ 1COUNTUP  $0190$  $\mathcal{C}$ 0191 TI 2014-08-26 10:34:01.0 0192 DC 01-B5 DHU\_OPOG\_COPY 0193  $\mathsf{C}$ . ¢¢[HK1\_TI\_CMD\_NUM] 1 COUNTUP EQ

 $0194$ 0195 +. TI 2014−08−26 10:38:59.5 0196 DC 01−B2 DHU\_OP\_START C.  $\phi \phi$ [HK1\_TI\_CMD\_NUM] EQ 1COUNTUP 0198<br>0199 0199 C. °Ê<sup>2</sup>¼¤ÏÄê¾ïÍѤÎ¥Á¥§¥Ã¥<sup>-1</sup>àÌÜ<br>0200 C. 0200 C. ¢¢[HK1\_TI\_CMD\_ENA/DIS] EQ ENA  $0201$  C.  $\phi \phi$ [HK1\_TI\_CMD\_NUM] EQ 4  $0202$  C.  $\texttt{c}$   $\texttt{c}$   $\texttt$ 0203 C.  $\phi$ <sub>[HK1</sub>\_NEXT\_EXEC\_DC] eq 0x04 C. 0204 C. 0205 . C. \*\*\*\*\*\*\*\*\*\*\*\*\*\*\*\*\*\*\*\*\*\*\*\*\*\*\*\* 0206 C. TIÎΰè¥À¥ó¥× 0207 C. \*\*\*\*\*\*\*\*\*\*\*\*\*\*\*\*\*\*\*\*\*\*\*\*\*\*\*\*  $0208$  C.<br>0209 C. 0209 C. TI\_TBL(0x03AB00-0x03AEFF;§ 1024byte)<br>0210 + DC 01-23 DHU DMA DMP PRM SET  $0210 + DC O1-23 DHU_DMA_DMP_PRM_SET$ <br>0211 BC (03 ab 03 01 02) 0211 BC  $(03 \text{ ab } 03 \text{ of } 02)$ <br>0212 C.  $\phi \phi$ 0212 C. ¢¢[HK1\_DMP\_TOP\_ADRS\_1] EQ 07 0213 C. ¢¢[HK1\_DMP\_TOP\_ADRS\_0] EQ 2B 0214 C. ¢¢[HK1\_DMP\_BLOCK\_NUM] EQ 3 0215 C. ¢¢[HK1\_DMP\_REPEAT\_NUM] EQ 0 0216 C.  $\phi \phi$ [HK1\_DMA\_DMP\_PIM]  $\phi \phi$ [HK1\_DMA\_DMP\_PIM] 0217 +. DC 01−22 DHU\_MODE\_CHNG<br>0218 BC (07 0b f8) 0218 BC  $(07^{\circ}0b \quad \overline{f8})$ <br>0219 C. 0219 C. ¢¢[HK1\_PKT\_FORM\_NO] EQ 7  $0220$  C.  $\leftarrow$   $\leftarrow$  0221 C. ¢¢[HK1\_S\_TLM\_BIT\_RATE] EQ 32k  $0222$  C.  $\phi \in [HK1 \_X \_THM \_BIT \_RATE]$  EQ 4M<br>0223 C.  $\phi \in [HK1 \_DMP \_CHK \_FG]$  EQ EXEC C.  $\phi$ (HK1\_DMP\_CHK\_FLG] EQ.  $0224$  $0225$  . C. ¥À¥ó¥×½ªÎ»¤ò<sup>3</sup>Îǧ<br>0226 C. 02. C. the state of the state of the state of the state of the state of the state of the state of the state of the state of the state of the state of the state of the state of the state of the state of the state of the sta 0227<br>0228 . C. RAM ID=TI\_TBL¤Î¾È<sup>1</sup>ç•ë<sup>2</sup>ÌOK¤ò<sup>3</sup>Îǧ<br>C.  $0229$ <br> $0230$ 0230 . C. DHU¥â¡¼¥É¡Ê¼ý½¸¥ì¡¼¥È¡Ë¤òÌᤪ<br>0231 +. DC 01-22 DHU\_MODE\_CHNG  $0232$  BC (02 0a f8)<br>0233 C.  $0233$  C.  $\phi \phi$ [HK1\_PKT\_FORM\_NO] EQ 2 0234 C. ¢¢[HK1\_PKT\_GEN\_TIME] EQ 0.5S  $0235$  C.  $0.32K$   $0.32K$   $0.32K$   $0.32K$  C.  $0.4M$  $\zeta$ <sup>2</sup>,  $\zeta$ <sup>2</sup> $\zeta$ <sup>2</sup>,  $\zeta$ <sup>2</sup>,  $\z$  $0237$   $0238$ . C. Stop EIS observation and temporarily disable EIS mode changes  $0239$  C.<br>0240 C.  $0240$  C.<br>0241 C. 0241 C. \*\*\*\*\*\*\*\*\*\* Start EIS operation (TI set) \*\*\*\*\*\*\*\*\*\*<br>0242 C. Execute, after the success of OP upload. 0242 C. Execute, after the success of OP upload. 0243 C. Set EIS TI−commands 0244 +. TI 2014−08−26 10:38:30.0 0245 DC 07−FC EIS\_MODE\_MANU 0246 BC (21 02) 0247 +. TI 2014-08-26 10:38:40.0<br>0248 DC 07-FC EIS\_MODE\_CHG\_DI 0248 DC 07-FC EIS\_MODE\_CHG\_DIS<br>0249 BC (22) 0249 BC (22)<br>0250 C. 0250 . C. [ ] [HK1\_TI\_CMD\_NUM] EQ 2 COUNTUP 0251 C. \*\*\*\*\*\*\*\*\*\*\* End EIS operation (TI set) \*\*\*\*\*\*\*\*\*\*\*  $0252$  C.<br>0253 C.  $0253$  C.<br>0254 C.  $0254$ 0255 C. \*\*\*\*\*\*\*\*\*\*\*\* XRT START \*\*\*\*\*\*\*\*\*\*\* 0256 C. Execute, after the success of OP upload.<br>0257 + TT 2014-08-26 10:38:00 0 0257 +. TI 2014−08−26 10:38:00.0 0258 DC 07−F0 MDP\_XRT\_MODE\_STBY 0259 BC  $(c3)$ <br>0260 C. 0260 .C. [ ] [HK1\_TI\_CMD\_NUM] EQ 1COUNTUP<br>0261 C. 0261 C. 0262 C. \*\*\*\*\*\*\*\*\*\*\*\* XRT END \*\*\*\*\*\*\*\*\*\*\* 0263 C. \*\*\*\*\*\*\*\*\*\*\*\*\*\*\*\*\*\*\*\*\*\*\*\*\*\*\*\*\*\*\*\* 0264 C. SOT TI command set 0265 C. \*\*\*\*\*\*\*\*\*\*\*\*\*\*\*\*\*\*\*\*\*\*\*\*\*\*\*\*\*\*\*\* 0266 C. Execute, after the success of OP upload. 0267 +. TI 2014−08−26 10:38:16.0 0268 DC 07−F0 MDP\_SOT\_MODE\_STBY<br>0269 BC (41) 0269 BC (41) 0270 . C. −−−−−−−−−−−−−−−−−−−−−−−−−−−−−−−−−−−− 0271 C. HK1\_TI\_CMD\_NUM = 1 CNTUP [ ] 0272 C. −−−−−−−−−−−−−−−−−−−−−−−−−−−−−−−− 0273 C. \*\*\*\*\*\*\*\*\*\*\*\* SOT END \*\*\*\*\*\*\*\*\*\*\*\*  $0274$  C.<br>0275 C.  $0275$  . C. \*\*\*\*\* MDP ´ûÃΤλö¾Ý¤ËÂФʲ¤ëDCBC•xºè \*\*\*\*\*<br>0276 C. (¾å°Ì¥Ó¥Ã¥È¥È¥Ë¥å¥¢¥ë¤Ë½¾¤¤¼Â»Ü¤ʲ¤ë) 0276 C. (¾å°Ì¥Ó¥Ã¥È¥Þ¥Ë¥å¥¢¥ë¤Ë½¾¤¤¼Â»Ü¤¹¤ë) 0277 . S. DC−BC dcbc−402:DCBC<br>0278 (MDP known event) (MDP\_known\_event)  $0279$  C.<br>0280 C.  $0280$ <br> $0281$ -----<br>0281 .C. \*\*\*\*\* ¥Đ¥1•Ï Daily±¿ÍѤ˴ؤ<sup>1</sup>¤ëDCBC•×<sup>2</sup>è \*\*\*\*\*<br>0282 .S. DC-BC dcbc-153:DCBC 0282 . S. DC−BC dcbc−153:DCBC 0283 (SPECIAL−CMD\_DAILY\_OPERATIN\_DCB)  $\begin{array}{c} c \\ c \end{array}$ 0285<br>0286 0286 . C. ¡ãLOS¥Á¥§¥Ã¥¯¼Â»Ü¡ä  $0287$  C.<br>0288 . C. . C. \*\*\*\*\*\*\*\*\*\*\*\* LOS \*\*\*\*\*\*\*\*\*\*\*\*<br>C. 0289

(a) Spacecraft Operation Procedure (real-commands) main-594 2014-08-26 13:26:50 178 33 SOLAR-B MAIN // 0001 0002 0003  $\mathcal{C}$ . . C.  $i\tilde{a}AOSY\tilde{A}YSY\tilde{A}Y^{-1}\tilde{A}Y\tilde{U}i\tilde{a}$ 0004  $\mathtt{C}$  . 0005 0006 C. ¥À¥ß;¼¥3¥Þ¥ó¥ÉÁ÷¿® +. DC 00-00 NULL\_DUMMY\_CMD 0007  $\mathcal{C}$ .  $0008$ . C. \*\*\*\*\* AOCS : Reload orbital element (send every contact) \*\*\*\*\*  $0009$  $0010$  $0.011$  $0012$  $\overline{C}$ .  $\mathtt{C}$  . 0013 \_ \_ \_<br>C <sub>\_</sub> \*\*\*\*\*\*\*\*\*\*\*\*\*\*\*\*\*\*\*\*\*\*\*\*\*\*\*\*  $0014$  $0015$ C. XÁ÷¿®µ¡ON \*\*\*\*\*\*\*\*\*\*\*\*\*\*\*\*\*\*\*\*\*  $\mathtt{C}$  . 0016 0017 C. ¢" ºÆÀ ÍxÈݤäLOS¤Þ¤C¤Î»b´Ö¤ò<sup>1</sup>ÍÎ ¤•;¢ÉÔÍx¤ÊXÂÓON¤Ï<sup>1</sup>Ԥʤï¤Ê¤¤¤<sup>3</sup>¤È;£ 0018  $\mathcal{C}$ 0019 +. DC 03-B4 TCIA\_XPA\_ON/HI  $0020$ M. WAIT\_SEC  $\mathbf{1}$ 0021 DC 03-84 TCIA\_XMOD\_ON M. WAIT\_SEC 1<br>DC 03-95 TCIA\_XMOD\_QPSK  $0022$ 0023  $+$ .<br>¢¢[HK1\_XPA\_ON/OFF] 0024  $\mathcal{C}$ .  $EO$  $ON$  $\phi$  [HK1\_XPA\_PWR\_HI/LO]  $_{\rm H{\small I}}$ 0025  $\mathsf{C}$ . EO  $0026$  $\mathcal{C}$ . ¢¢[HK1\_XMOD\_ON/OFF] EO  $\overline{ON}$ 0027  $\mathtt{C}$  . ¢¢[HK1\_XMOD\_QPSK/PM] EO OPSK  $0028$  $\mathsf{C}$  . . C. X¥Đ¥Ó¥É¥í¥Ã¥<sup>-</sup>¾õÂÖ¤¬°ÂÄꤕ¤;¤é;¢°Ê<sup>2</sup>¼¤Î°ÆÀ ¼ê½c¤ò¼Â<sup>1</sup>Ô¤<sup>1</sup>¤ë;£  $0029$  $0030$  $\mathsf{C}$ . 0031  $C<sub>1</sub>$ 0032 C. DR PT1 Ä̼ï°ÆÀ, 0033  $\overline{c}$ . \*\*\*\*\*\*\*\*\*\*\*\*\*\* 0034 C. ¢" RESTART; ÊPT1; ˤ.¤¿¤¤¼i 'ç¤Ï; ¢°Ê2¼¤Ï¼Â'Ô¤»¤°; ¢DCBC-150¤Ø¿Ê¤à; £  $\mathcal{C}$ . 0035  $: \tilde{A} PT1°R\tilde{A}$   $*$  $*$  $\tilde{I}$ : $\tilde{A}$  $0036$  $\sim$ +. DC  $01-29$  DHU\_S/X\_VC4\_OFF 0037  $0.038$ + DC 06-C8 DR PT1 REP SEL  $(01 00)$ 0039  $BC$ + DC 06-B3 DR\_REP\_START<br>+ DC 01-32 DHU\_X\_VC4\_ON 0040  $0041$  $(\frac{1}{4}\hat{A}^{1}\hat{O}$ ,  $\frac{3}{4}\hat{U}$  $\mathcal{C}$ .  $0042$  $\phi\phi$  [HK1\_REP\_PT\_1/2] EO DT1  $(\frac{1}{4} \hat{A}^{1} \hat{O}, \frac{1}{1} \hat{A} \hat{U})$ <br> $(\frac{1}{4} \hat{A}^{1} \hat{O}, \frac{1}{1} \hat{A} \hat{U})$  $0043$ ¢¢[HK1\_REP\_STA/STP]<br>¢¢[HK1 X VC4 ON/OFF] EQ<br>EO  $\mathcal{C}$ . **START**  $0044$  $\overline{c}$ .  $\overline{ON}$  $0045$  $\overline{c}$ . ;㥢¥ó¥Æ¥ÊÀÚÂØ;Êŕİ<sup>2</sup>óÈò;Ë,å¤Î°ÆÀ,ºÆ<sup>3</sup>«;ä 0046 .  $C$ .  $0047$ +. DC 06-B3 DR\_REP\_START 0048 + DC  $01-32$  DHU\_X\_VC4\_ON  $(\frac{1}{4}\hat{A}^{1}\hat{O}_{,i}\frac{3}{4}\hat{U})$ <br>  $(\frac{1}{4}\hat{A}^{1}\hat{O}_{,i}\frac{3}{4}\hat{U})$ <br>  $(\frac{1}{4}\hat{A}^{1}\hat{O}_{,i}\frac{3}{4}\hat{U})$  $\mathcal{C}$ .  $\begin{array}{l} \texttt{\c} \texttt{\c} \texttt$ 0049 EO  $PT1$ 0050  $\mathcal{C}$ . START  $E()$  $0051$  $\mathsf{C}$ .  $\bigcap$  $EO$ 0052  $\mathsf{C}$ .  $0053$  $\mathbf C$  . . C. PT1°ÆÀ,¤¬¼«Æ°Ää»ß¤•¤¿,å¡¢°Ê<sup>2</sup>¼¤ò¼Â<sup>1</sup>Ô¤<sup>1</sup>¤ë¡£ 0054 C. ¥¢¥ó¥Æ¥ÊÀÚÂØ¤äÅ.ĺ2óĚo¤-¶á¤¤¾î1ç¤Ï'ºÎ»¤1¤ë¤Þ¤ÇÂԤġ£ 0055 0056  $\overline{C}$ .  $C.$  \*\*\*\*\*\*\*\*\*\*\*\*\*\*\*\*\* 0057 C. DR PT2 ÄTXIº ÆÀ.<br>C. \*\*\*\*\*\*\*\*\*\*\*\*\*\*\*\* 0058  $0059$  $0060$ C. ¢" RESTART; ÊPT2; ˤ.¤¿¤¤¾11ç¤Ï; ¢ºÊ2¼¤Ï¼Â1Ô¤»¤°; ¢DCBC-151¤Ø¿Ê¤à; £ 0061  $\mathsf{C}$  . 0062  $\cap$  $:$   $\tilde{A}$   $P$   $T$   $2 \circ$   $R$  $\tilde{A}$   $3 \times \tilde{B}$   $I$   $:$   $\tilde{A}$ 0063 DC 06-C8 DR\_PT2\_REP\_SEL<br>BC (02 00) 0064  $+$ 0065 0066 DC 06-B3 DR\_REP\_START  $\ddot{+}$ 0067 DC  $01-32$  DHU\_X\_VC4\_ON  $(\frac{1}{4}\hat{A}^{1}\hat{O}$ ,  $\frac{3}{4}\hat{U}$  $\mathcal{C}$ .  $0058$  $\Leftrightarrow$  [HK1\_REP\_PT\_1/2]  $F.$  O DT?  $(\frac{1}{4} \hat{A}^{1} \hat{Q}, \frac{1}{1} \hat{A} \hat{U})$ 0069  $\mathcal{C}$  $¢$  $[HK1\_REP\_STA/STP]$  $EO$ START  $(\frac{1}{4} \hat{A}^{1} \hat{O}, \frac{1}{1} \hat{A} \hat{U})$  $0070$ ¢¢[HK1 X VC4 ON/OFF]  $\Gamma$ 尻〇  $\bigcap$  $0071$  $\overline{C}$ . j㥢¥ó¥Æ¥ÊÀÚÂØjÊŕİ<sup>2</sup>óÈòjË,å¤Î°ÆÀ,°Æ<sup>3</sup>«jä 0072  $\cdot$  C. +. DC 06-B3 DR\_REP\_START<br>+ DC 01-32 DHU\_X\_VC4\_ON 0073 0074  $(\frac{1}{4}\hat{A}^{1}\hat{O}, i\frac{3}{4}\hat{U})$ 0075  $\mathcal{C}$ .  $¢$ (HK1\_REP\_PT\_1/2] EO  $PT2$  $(\frac{1}{4}$  $(\frac{1}{4}$  $\frac{1}{4}$  $\frac{1}{4}$  $\frac{1}{4}$  $\frac{1}{4}$  $\frac{1}{4}$  $\frac{1}{4}$  $\frac{1}{4}$  $\frac{1}{4}$  $\frac{1}{4}$  $\frac{1}{4}$ 0076  $\mathcal{C}$ ¢¢[HK1\_REP\_STA/STP]<br>¢¢[HK1 X VC4 ON/OFF] EQ<br>EO **START**  $0077$  $\overline{C}$  $\bigcap M$ 0078  $\overline{c}$ . . C. \*\*\*\*\*\*\*\*\*\*\*\*\*\*\*\*\*\*\*\*\*\*\*\*\*\*\*\*\* 0079  $0080$ C. DR°ÆÀ,Ää»ß;¢XÁ÷¿®µ;OFF  $\mathcal{C}$ .  $0081$  $\mathsf C$  .  $0082$  $0083$  $\overline{c}$ :ãDRºÆÀ Ää≫ß:ä  $+$ . DC 06-B4 DR\_REP\_STOP<br>+ DC 01-29 DHU\_S/X\_VC4\_OFF 0084 0085  $0086$  $\mathcal{C}$ . ¢¢[HK1\_REP\_STA/STP] EO STOP  $0087$  $\mathtt{C}$  .  $¢$  [HK1\_S\_VC4\_ON/OFF] OFF EO  $0088$  $\mathcal{C}$ . ¢¢[HK1\_X\_VC4\_ON/OFF] OFF  $E<sub>O</sub>$  $\overline{c}$ .  $0089$ . C. ¡ãXÁ÷¿®µ¡OFF¡ä<br>+. DC 03-85 TCIA\_XMOD\_OFF 0090 0091 M. WAIT\_SEC 1<br>DC 03-B5 TCIA\_XPA\_OFF  $0092$ 0093  $+$ 0094 ¢¢[HK1\_XMOD\_ON/OFF] OFF  $\mathsf{C}$ . EO 0095  $\mathtt{C}$  . ¢¢[HK1\_XPA\_ON/OFF] EQ OFF

0096 C.<br>0097 C. 0097<br>0098 0098 . C. \*\*\*\*\* AOCS Commands (Tracking Curve Upload) \*\*\*\*\*\*<br>0099 . C. Upload the Orbit Element and the Target Attitude 0099 C. Upload the Orbit Element and the Target Attitude 0100 C. RAM−ID:TARGET\_ATT 0101 . S. RAM ram−150:TARGET\_ATT  $0102$  ()<br>0103 C. 0103 C.<br>0104 C. 0104 C. Set the dump memory area of TARGET\_ATT 0106 +. DC 02−48 AOCU\_DUMP\_SET 0107 BC (07 00 00 00 18 00) 0108 C. ond on the c. the same of the same status of the c. the same c. the same status and c. the c. the c. the c. the c. the c. the c. the c. the c. the c. the c. the c. the c. the c. the c. the c. the c. the c. the c. the c. th  $0110$ <br> $0111$ 0111 C. 0112 C. Change the TLMFormatNo for the AOCS Dump Format 0113 +. DC 01−22 DHU\_MODE\_CHNG<br>0114 BC (04 0b f8)  $BC$  (04 0b f8)  $0115$ <br> $0116$ C. Wait for AOCSDUMP to end C.  $0117$ <br> $0118$  $\cdot$  C. Check the dump memory  $0119$  C.<br>0120 C.  $C.$  Result = OK [ ]  $0121$ <br> $0122$ 0122 +. DC 01-22 DHU\_MODE\_CHNG<br>0123 BC (02 0a f8) BC  $(02^{\circ}0a \text{ f}\overline{8})$ <br>C.  $0124$  C.<br>0125 C. 0125 C.  $\langle A_{+}***>[TLM STS] FMT = 2 [ ]$ <br>0126 C. 0126 C. 0127 +. DC 02−8E AOCU\_ORB\_UPD 0128 . C. 0129 . C. \*\*\*\*\* AOCS Commands (Orbital Element Update) \*\*\*\*\* 0130 C. Update the orbital element<br>0131 +. DC 02-50 AOCU ORB PRPGT START 0131 +. DC 02-50 AOCU\_ORB\_PRPGT\_START<br>0132 BC (16) 0132 BC (16) 0133 + DC 02−8E AOCU\_ORB\_UPD 0134 C. 0135 C. <A\_ORB>[ORBIT] EPC = 6443206.9 +− 1.0 (s) [ ]<br>0136 C. 0136<br>0137  $0137$  . C.<br>0138 . C. 0138 . C. Load OBSTBL, dump OBSTBL, enable EIS mode changes<br>0139 + DC 07-FC EIS MODE CHG ENA 0139 +. DC 07−FC EIS\_MODE\_CHG\_ENA 0140 BC (20) 0141 . C. Verify EIS\_MODE\_CHG\_FLG is ENA 0142 +. DC 07−FC EIS\_MODE\_MANU 0143 BC (21 02) 0144 . C. Verify EIS in MANUAL mode 0145 . C. Estimated OBSTBL upload time is 46s 0146 C. \*\*\*\*\*\*\*\*\*\*\*\*\*\*\*\*\*\*\*\*\*\*\*\*\*\*\*\*\*\*\*\*\* 0147 C. EIS START OBSTBL LOAD 0148 C. \*\*\*\*\*\*\*\*\*\*\*\*\*\*\*\*\*\*\*\*\*\*\*\*\*\*\*\*\*\*\*\*\* 0149 . S. RAM ram-820:EIS\_OBSTBL<br>0150 ()  $0150$ <br> $0151$ 0151 +. DC 07−FC EIS\_DUMP\_OBSTBL<br>0152 BC (07 07 07 00 00 70 00) 0152 BC (07 07 07 00 00 70 00) 0153 C. 0154 C. Execute, after the success of OBSTBL upload. 0155 C. Set EIS TI−commands 0156 +. TI 2014−08−26 10:38:50.0 0157 DC 07−FC EIS\_MODE\_CHG\_ENA<br>0158 BC (20) 0158 BC  $(20)$ <br>0159 C 0159 . C. [ ] [HK1\_TI\_CMD\_NUM] EQ 1 COUNTUP 0160 C. \*\*\*\*\*\*\*\*\*\*\*\*\*\*\*\*\*\*\*\*\*\*\*\*\*\*\*\*\*\*\*\*\* 0161 C. EIS END OBSTBL LOAD 0162 C. \*\*\*\*\*\*\*\*\*\*\*\*\*\*\*\*<br>0163 C. 0163 C.  $0164$  . C. \*\*\*\*\* MDP ´ûÃΤλö¾Ý¤ËÂФ<sup>1</sup>¤ëDCBC•×<sup>2</sup>è \*\*\*\*\* 0165 C.  $(\frac{3}{4}^\circ \text{Tr}(\frac{3}{4}^\circ \text{Tr}(\frac$ 0166 . S. DC−BC dcbc−402:DCBC 0167 (MDP\_known\_event) 0168 C. 0168 C.<br>0169 C.<br>0170 . C. 0170 . C. \*\*\*\*\* ¥Đ¥<sup>1</sup>•Ï Daily±¿ÍѤ˴ؤ<sup>1</sup>¤ëDCBC•×<sup>2</sup>è \*\*\*\*\*<br>0171 . S. DC-BC dcbc-153:DCBC 0171 . S. DC−BC dcbc−153:DCBC 0172 (SPECIAL−CMD\_DAILY\_OPERATIN\_DCB) 0173 C. 0174 C. 0174 C.<br>0175 .C. ¡ãLOS¥Á¥§¥Ã¥<sup>-1</sup>¼Â»Ü¡ä<br>0176 C. 0176<br>0177 . C. \*\*\*\*\*\*\*\*\*\*\* LOS \*\*\*\*\*\*\*\*\*\*\*\*<br>C 0178

(a) Spacecraft Operation Procedure (real−commands) main−595 2014−08−26 13:26:50 158 33 SOLAR−B MAIN // 0001 C. 0002 . C. \*\*\*\*\*\*\*\*\*\*\* AOS \*\*\*\*\*\*\*\*\*\*\* 0003 C. 0004 . C. ¡ãAOS¥Á¥§¥Ã¥¯¼Â»Ü¡ä 0005 C. 0006 C. ¥À¥ß¡¼¥³¥Þ¥ó¥ÉÁ÷¿® 0007 +. DC 00−00 NULL\_DUMMY\_CMD 0008 C. 0009 . C. \*\*\*\*\* AOCS : Reload orbital element (send every contact) \*\*\*\*\* 0010 C. Ãí¡Ë¤¿¤À¤•µ°Æ»Í×ÁǤÎ¥¢¥Ã¥×¥í¡¼¥É¡ÊËè½µ•îÍˡˤ˼ºÇÔ¤•¤¿¾ìºç¤Ï¡¢À®¸ù¤º¤ë¤Þ¤ÇÁ÷¿®¤•¤Ê¤¤¤ª¤È¡£ 0011 +. DC 02−8E AOCU\_ORB\_UPD 0012 C. 0013 C. 0014 . C. \*\*\*\*\*\*\*\*\*\*\*\*\*\*\*\*\*\*\*\*\*\*\*\*\*\*\*\*\*\*\*\* 0015 C. SOT table upload 0016 C. \*\*\*\*\*\*\*\*\*\*\*\*\*\*\*\*\*\*\*\*\*\*\*\*\*\*\*\*\*\*\*\* 0017 . C. < Stop FG table > 0018 +. DC 07-F0 MDP FG CTRL 0018 +. DC 07−F0 MDP\_FG\_CTRL\_MANU<br>0019 BC (51) 0019 BC  $(51)$ <br>0020 . C. -----------0020 . C. −−−−−−−−−−−−−−−−−−−−−−−−−−−−−−−−−−−− 0021 C. MDP\_FG\_CTRL\_MODE = MANU [ ] 0022 C. −−−−−−−−−−−−−−−−−−−−−−−−−−−−−−−−−−−−  $0023$ <br> $0024$ 0024 . C. <Upload FG Observation Table><br>0025 . S. RAM ram-262:MDP\_OBS\_F 0025 . S. RAM ram−262:MDP\_OBS\_F ...  $0026$  ()<br> $0027$  C. 0027 C. 0028 . C. < Dump RAMID=MDP\_OBS\_F > 0029 +. DC 07−F0 MDP\_DUMP\_FGTBL 0030 BC (82 07 00 00 00 38 b8) 0031 C. −−−−−−−−−−−−−−−−−−−−−−−−−−−−−−− 0032 C. MDP\_OBS\_F verify = OK/NG [ ] C. −−−<br>C.  $0034$ 0035 . C. < Upload DPL table >  $0036$  C.<br>  $0037$  C. C. ¥¢¥Ã¥×¥í¡¼¥É¤ÎÁ°¤ËSTS\_CHK¤òOFF¤Ë¤<sup>1</sup>¤ë<br>C. 0038<br>0039 0039 . S. RAM ram−271:MDP\_DPL  $\begin{array}{ccccc} 0\,0\,4\,0 & & & ( \; ) \\ 0\,0\,4\,1 & & & C \, . \end{array}$  $0041$ . C. < Dump RAMID=MDP\_DPL > 0043 +. DC 07−F0 MDP\_DUMP\_FGTBL 0044 BC (82 07 00 38 b8 00 40) 0045 C. −−−−−−−−−−−−−−−−−−−−−−−−−−−−−−−−−−−− 0046 C. MDP\_DPL verify = OK [ ] 0047 C. −−−−−−−−−−−−−−−−−−−−−−−−−−−−−−−−  $0048$  C.<br>0049 C. C. STS\_CHK¤òON¤Ë¤<sup>ı</sup>¤ë<br>C. 0050<br>0051 0051 . C. < Update MDP DSC PAR1 > 0052 +. DC 07-F0 MDP DSC PAR1 UPDA 0052 +. DC 07− $\overline{F}$ 0 MDP\_DSC\_PAR1\_UPDATE<br>0053 BC (4c) 0053 BC (4c) 0054 C. MDP\_CMD\_CODE = F04C0700[ ] 0055 C. MDP\_CMD\_CNT (count−up 1) [ ] 0056 C. −−−−−−−−−−−−−−−−−−−−−−−−−−−−−−−− 0057 C.<br>0058 . C. 0058 . C. 0059 C. \*\*\*\*\*\*\*\*\*\*\*\*\*\*\*\*\*\*\*\*\*\*\*\*\*\*\*\*\*\*\*\* 0060 C. SOT TI command set 0061 C. \*\*\*\*\*\*\*\*\*\*\*\*\*\*\*\*\*\*\*\*\*\*\*\*\*\*\*\*\*\*\*\* 0062 C. Execute, after the success of TBL upload. 0063 +. TI 2014−08−26 10:38:18.0 0064 DC 07−F0 MDP\_SOT\_MODE\_OBSV 0065 BC (40) 0066 . C. −−−−−−−−−−−−−−−−−−−−−−−−−−−−−−−−−−−− 0067 C. HK1\_TI\_CMD\_NUM = 1 CNTUP [ ] 0068 C. −−−−−−−−−−−−−−−−−−−−−−−−−−−−−−−−  $0069$  C.<br>0070 C. 0070 C. 0071 C. \*\*\*\*\*\*\*\*\*\*\*\* XRT START \*\*\*\*\*\*\*\*\*\*\*\*  $0072$  C.<br>0073 + DC 0073 +. DC 07−F0 MDP\_XRT\_CTRL\_MANU<br>0074 BC (c1)  $0074$  BC (c1)<br>0075 + DC 07-F0 MDP 0075 + DC 07−F0 MDP\_XRT\_MODE\_STBY<br>0076 BC (c3) 0076 BC (c3) 0077 . C. ----------- Success Verify ? 0K / NG\_\_\_\_ 0078 C.<br>0079 C. 0079 C. XRT Obs. Table Upload<br>0080 S. RAM ram-291:MDP OBS 0080 . S. RAM ram−291:MDP\_OBS\_X<br>0081 ()  $\begin{matrix} \cdot & 0 \\ 0 & 0 \end{matrix}$  $0082$ 0083 +. DC 07-F0 MDP\_DUMP\_XRTTBL<br>0084 BC (84 07 00 00 00 0084 BC (84 07 00 00 00 3a d4)<br>0085 . C. ---------- Comparison Check 0085 . C. −−−−−−−−−−− Comparison Check ? OK / ERR \_\_\_\_  $0086$  C. 0087 0088 +.DC 07−F0 MDP\_XRT\_ROI\_SET<br>0089 BC (cd 01 b1 b1 04  $(cd 01 b1 b1 04 04)$ 0090 + DC 07-F0 MDP\_XRT\_ROI\_SET<br>0091 BC (cd 02 b1 b1 08 0091 BC (cd 02 b1 b1 08 08)<br>0092 + DC 07-F0 MDP XRT ROI SET 0092 + DC 07−F0 MDP\_XRT\_ROI\_SET 0093 BC (cd 03 b1 b1 08 08) 0094 + DC 07−F0 MDP\_XRT\_ROI\_SET (cd 04 b1 b1 06 06)

0096 + DC 07−F0 MDP\_XRT\_ROI\_SET 0097 BC (cd 05 85 83 06 06) 0098 + DC 07−F0 MDP\_XRT\_ROI\_SET<br>0099 BC (cd 06 c0 c0 10 0099 BC (cd 06 c0 c0 10 10) 0100 + DC 07−F0 MDP\_XRT\_ROI\_SET 0101 BC ( $c\bar{d}$  07 80 80 20 20)<br>0102 + DC 07-F0 MDP XRT ROI SET 0102 + DC 07−F0 MDP\_XRT\_ROI\_SET 0103 BC (cd 08 40 c0 10 10) 0104 + DC 07-F0 MDP\_XRT\_ROI\_SET<br>0105 BC (cd 09 40 40 10 0105 BC ( $cd^-09$   $\overline{40}$   $\overline{40}$  10 10)<br>0106 + DC 07-F0 MDP XRT ROI SET DC 07−F0 MDP\_XRT\_ROI\_SET 0107 BC (cd 0a c0 40 10 10)<br>0108 + DC 07-F0 MDP XRT ROI SET 0108 + DC 07−F0 MDP\_XRT\_ROI\_SET 0109 BC (cd 0b 85 83 06 06) 0110 + DC 07−F0 MDP\_XRT\_ROI\_SET 0111 BC ( $cd$  0c  $\overline{85}$   $\overline{83}$  08 08)<br>0112 + DC 07-F0 MDP XRT ROI SET 0112 + DC 07−F0 MDP\_XRT\_ROI\_SET<br>0113 BC (cd 0d 80 80 20 0113 BC (cd 0d 80 80 20 08)<br>0114 + DC 07-F0 MDP\_XRT\_ROI\_SET 0114 + DC 07−F0 MDP\_XRT\_ROI\_SET 0115 BC (cd 0e 80 80 08 20) 0116 + DC 07-F0 MDP\_XRT\_ROI\_SET<br>0117 BC (cd 0f 80 80 06 0117 BC  $(cd \overline{0}0 \overline{0}0 \overline{0}06 06)$ <br>0118 + DC 07-F0 MDP\_XRT\_ROI\_SET 0118 + DC 07−F0 MDP\_XRT\_ROI\_SET<br>0119 BC (cd 10 80 80 08 0119 BC (cd 10 80 80 08 08)<br>0120 + DC 07-F0 MDP\_XRT\_FLD\_ENA DC 07−F0 MDP\_XRT\_FLD\_ENA<br>BC (d8)  $0121$ <br> $0122$ 0122 + DC 07-F0 MDP\_XRT\_FLRCTRL\_ENA<br>0123 BC (c8) 0123 BC  $(c8)$ <br>0124 + DC 07-F0 MDP  $0124$  + DC  $07-F0$  MDP\_XRT\_AEC\_RESET<br>0125 BC (d0) 0125 BC  $(d0)$ <br>0126 + DC 07-F0 MDP\_ 0126 + DC 07−F0 MDP\_XRT\_ARS\_DIS 0127 BC (d5) 0128 + DC 07−F0 MDP\_XRT\_FLD\_RESET<br>0129 BC (da) 0129 BC (da)<br>0130 . C. ----------0130 . C. −−−−−−−−−− Success Verify ? OK / NG \_\_\_\_  $0131$  C.<br>0132 C.  $0132$ <br> $0133$ 0133 . C. All OK? Yes−−> Please Proceed. / No −−> Stop here.  $0134$  C.<br> $0135 + DC$ 0135 +. DC 07-F0 MDP\_XRT\_MODE\_OBSV<br>0136 BC (c2) 0136 BC  $(c2)$ <br>0137 + TI 2014-08-26 0137 +. TI 2014-08-26 10:38:02.0<br>0138 DC 07-F0 MDP\_XRT\_MODE\_OB: 0138 DC 07−F0 MDP\_XRT\_MODE\_OBSV<br>0139 BC (c2) 0139 BC  $(c2)$ <br>0140 . C. ----------0K / NG \_\_\_\_\_−−−−−−−−−− Success Verify ? OK / NG \_\_\_\_\_\_ 0141 C. 0142 C. \*\*\*\*\*\*\*\*\*\*\*\* XRT END \*\*\*\*\*\*\*\*\*\*\*  $0143$  C.<br>0144 C.  $0144$  . C. \*\*\*\*\* MDP ´ûÃΤλö¾Ý¤ËÂФ<sup>1</sup>¤ëDCBC•×<sup>2</sup>è \*\*\*\*\* 0145 C. (¾å°Ì¥Ó¥Ã¥È¥Þ¥Ë¥å¥¢¥ë¤Ë½¾¤¤¼Â»Ü¤¹¤ë) 0146 . S. DC−BC dcbc−402:DCBC<br>0147 (MDP known event) 0147 (MDP\_known\_event) 0148 C.  $0149$  C.<br>0150 C. 0150 . C. \*\*\*\*\* ¥Đ¥<sup>1</sup>•Ï Daily±¿ÍѤ˴ؤ<sup>1</sup>¤ëDCBC•×<sup>2</sup>è \*\*\*\*\*<br>0151 . S. DC-BC dcbc-153:DCBC 0151 . S. DC−BC dcbc−153:DCBC (SPECIAL−CMD\_DAILY\_OPERATIN\_DCB)<br>C. 0153 C.<br>0154 C.  $0154$ <br> $0155$ . C. ¡ãLOS¥Á¥§¥Ã¥<sup>-</sup>¼Â»Ü¡ä<br>C.  $0156$ <br> $0157$ . C. \*\*\*\*\*\*\*\*\*\*\* LOS \*\*\*\*\*\*\*\*\*\*\*<br>C. 0158

# Aug 26, 14 13:27 **XRT\_OGLIST\_0514.chk** Page 1/5

**Printed by** 

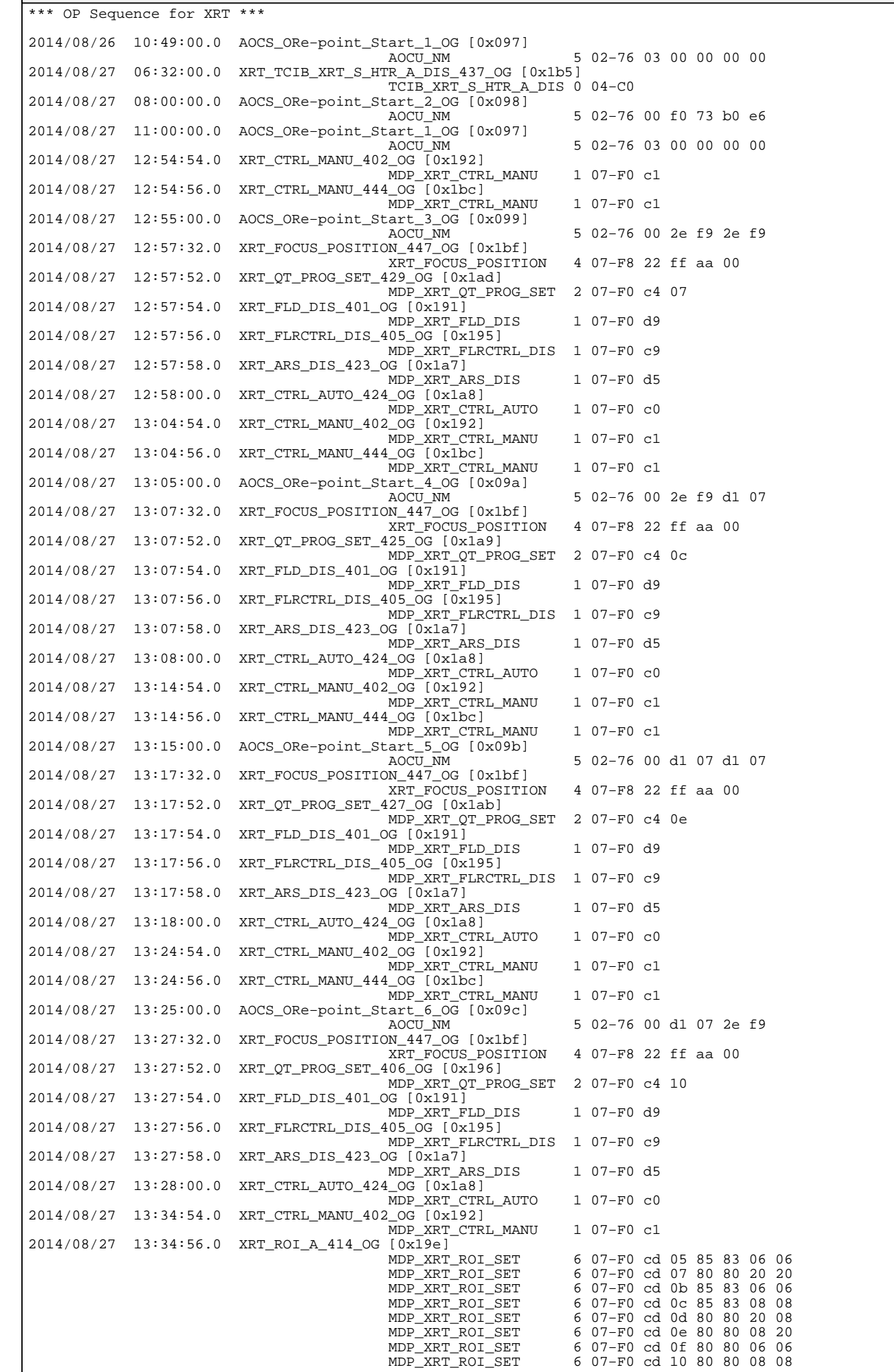

# Printed by

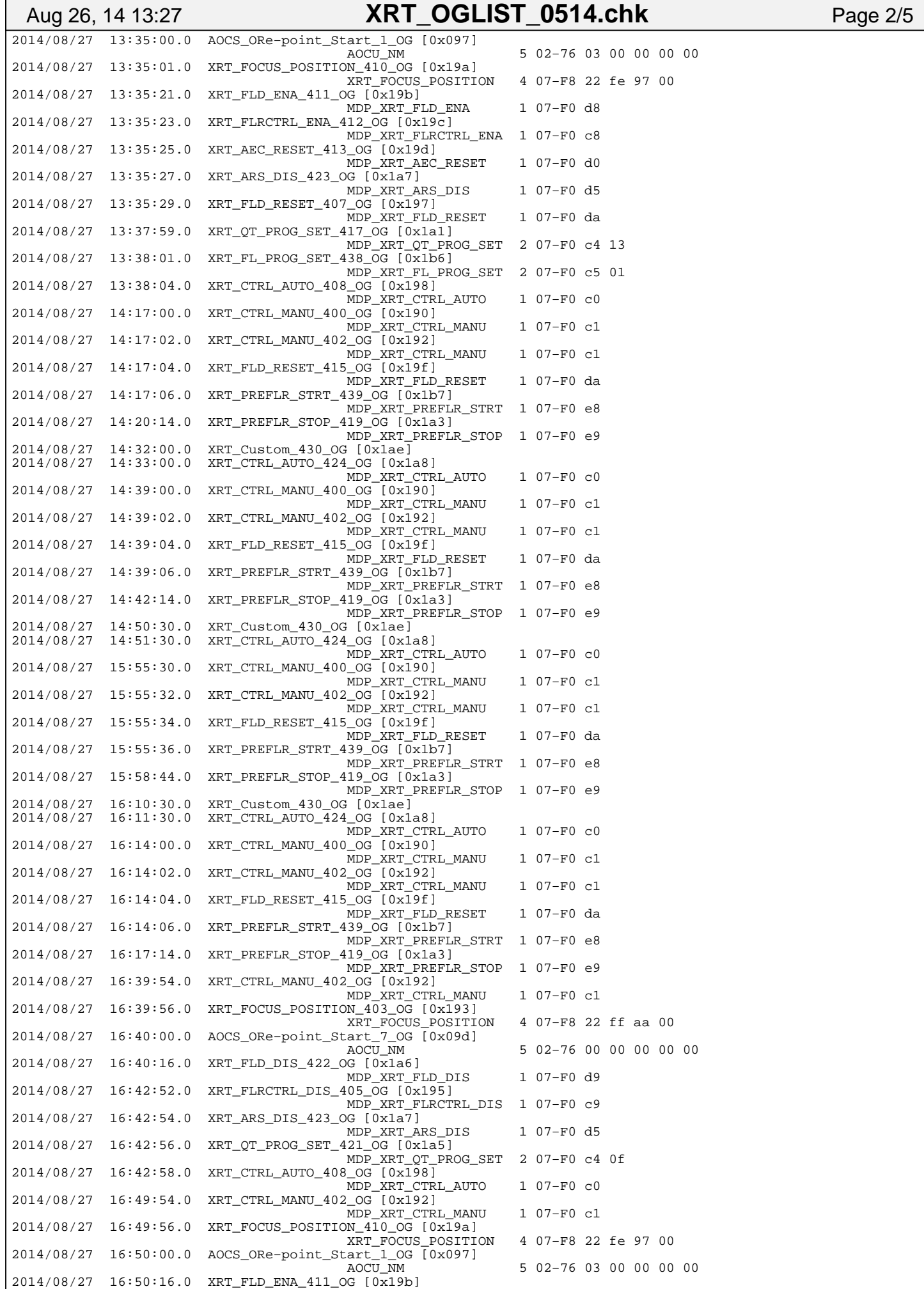

MDP\_XRT\_FLD\_ENA 1 07−F0 d8

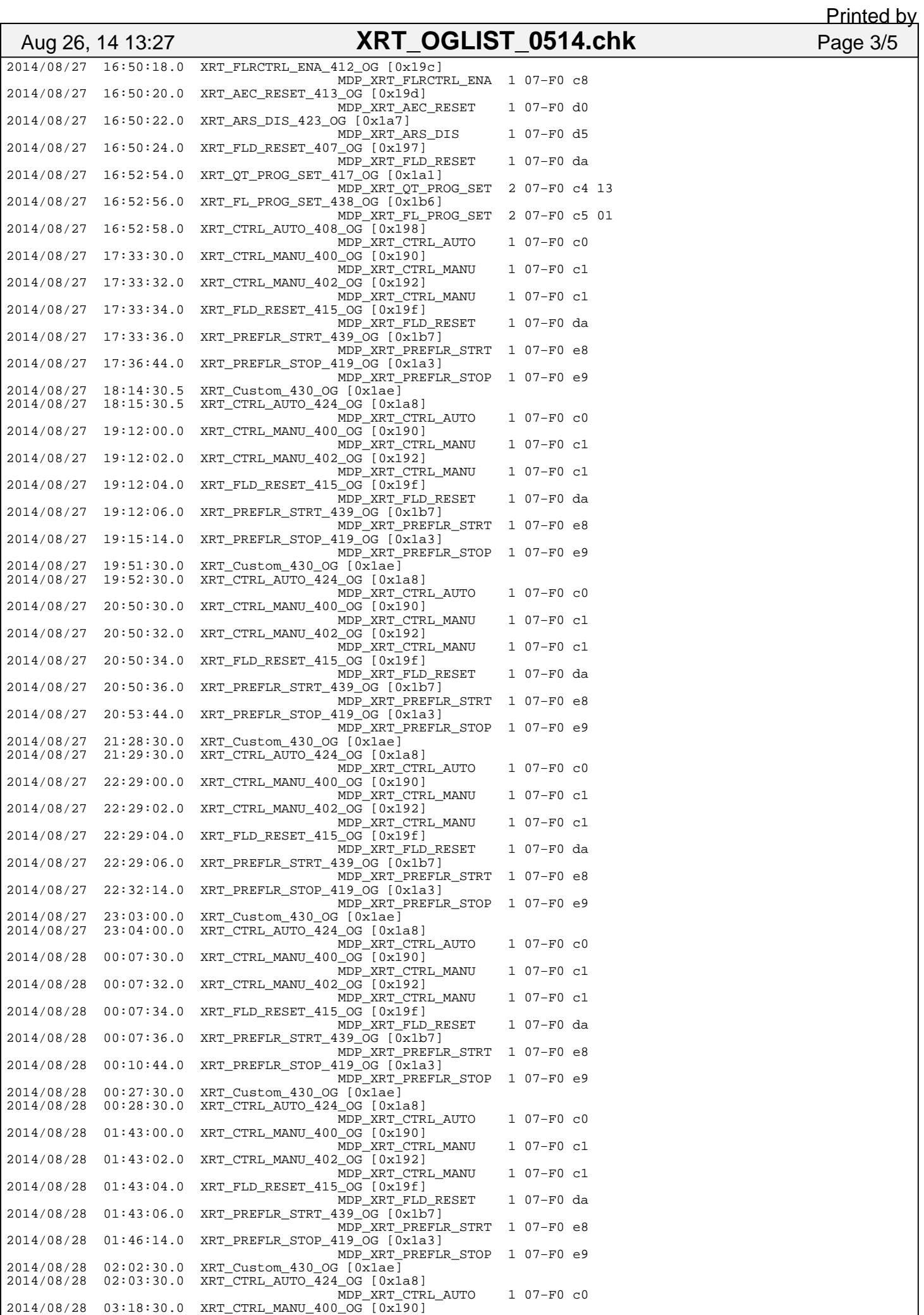

Tuesday August 26, 2014 3/5

# **Printed by**

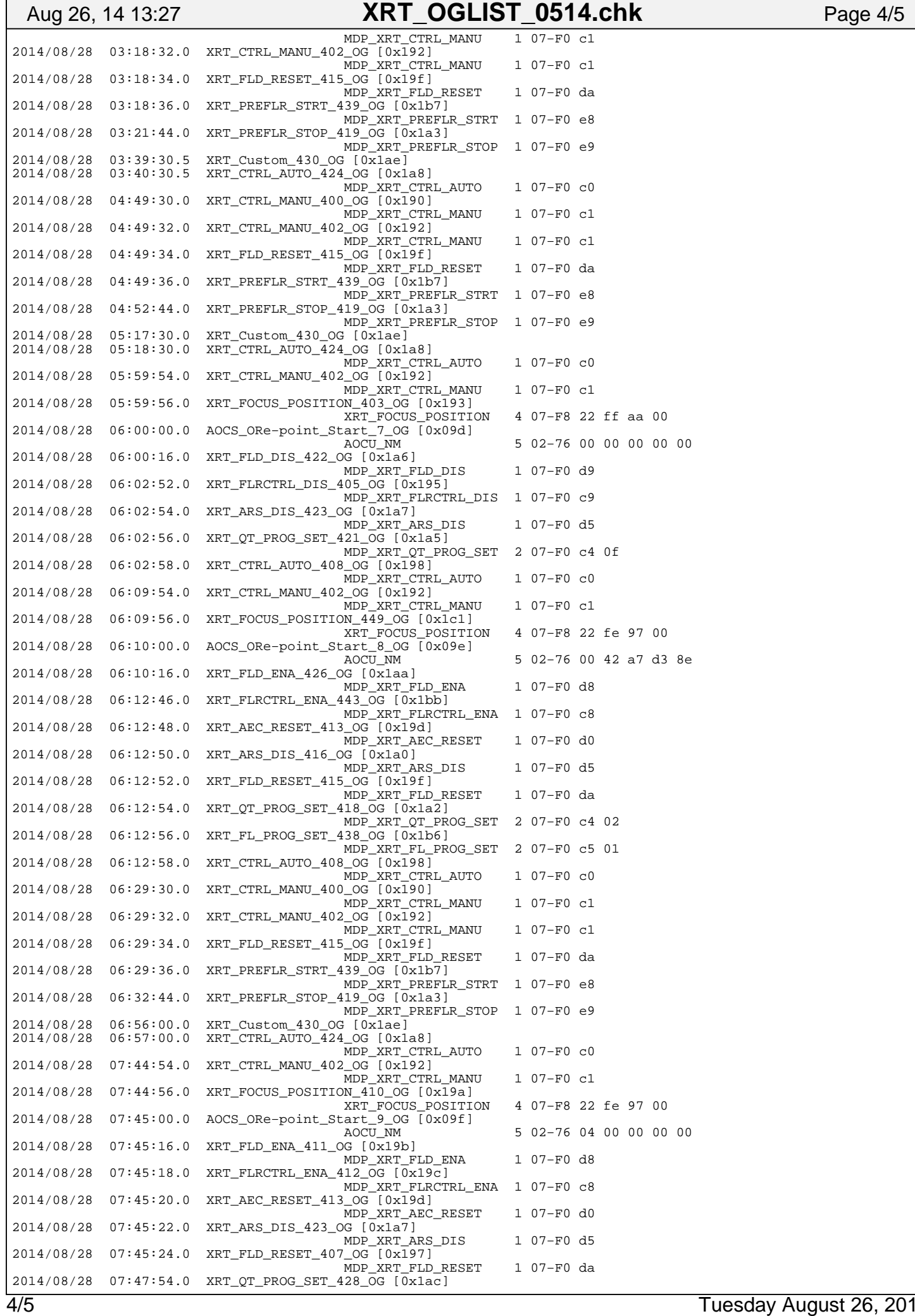

## Printed by

### MDP\_XRT\_QT\_PROG\_SET 2 07−F0 c4 03 2014/08/28 07:47:56.0 XRT\_FL\_PROG\_SET\_438\_OG [0x1b6] MDP\_XRT\_FL\_PROG\_SET 2 07−F0 c5 01 2014/08/28 07:47:58.0 XRT\_CTRL\_AUTO\_408\_OG [0x198] MDP\_XRT\_CTRL\_AUTO 1 07−F0 c0 2014/08/28 08:09:30.0 XRT\_CTRL\_MANU\_400\_OG [0x190] MDP\_XRT\_CTRL\_MANU 1 07−F0 c1 2014/08/28 08:09:32.0 XRT\_CTRL\_MANU\_402\_OG [0x192] MDP\_XRT\_CTRL\_MANU 1 07−F0 c1 2014/08/28 08:09:34.0 XRT\_FLD\_RESET\_415\_OG [0x19f] MDP\_XRT\_FLD\_RESET 1 07−F0 da 2014/08/28 08:09:36.0 XRT\_PREFLR\_STRT\_439\_OG [0x1b7] MDP\_XRT\_PREFLR\_STRT 1 07−F0 e8 2014/08/28 08:12:44.0 XRT\_PREFLR\_STOP\_419\_OG [0x1a3] MDP\_XRT\_PREFLR\_STOP 1 07−F0 e9 2014/08/28 08:34:30.0 XRT\_Custom\_430\_OG [0x1ae] 2014/08/28 08:35:30.0 XRT\_CTRL\_AUTO\_424\_OG [0x1a8] MDP\_XRT\_CTRL\_AUTO 1 07−F0 c0 2014/08/28 09:50:00.5 XRT\_CTRL\_MANU\_400\_OG [0x190] MDP\_XRT\_CTRL\_MANU 1 07−F0 c1 2014/08/28 09:50:03.0 XRT\_CTRL\_MANU\_402\_OG [0x192] MDP\_XRT\_CTRL\_MANU 1 07−F0 c1 2014/08/28 09:50:05.0 XRT\_FLD\_RESET\_415\_OG [0x19f] MDP\_XRT\_FLD\_RESET 1 07−F0 da 2014/08/28 09:50:07.0 XRT\_PREFLR\_STRT\_439\_OG [0x1b7] MDP\_XRT\_PREFLR\_STRT 1 07−F0 e8 2014/08/28 09:53:15.0 XRT\_PREFLR\_STOP\_419\_OG [0x1a3] MDP\_XRT\_PREFLR\_STOP 1 07−F0 e9 2014/08/28 10:24:00.0 AOCS\_ORe−point\_Start\_7\_OG [0x09d] AOCU\_NM 5 02−76 00 00 00 00 00 Aug 26, 14 13:27 **XRT\_OGLIST\_0514.chk** Page 5/5